## **UNIVERSIDAD NACIONAL AUTÓNOMA DE MÉXICO**

**FACULTAD DE CIENCIAS**

**"SISTEMA INFORMÁTICO PARA LA VALUACIÓN DE LA RESERVA MATEMÁTICA DEL SEGURO DE GRUPO."** 

# **T E S I S**

**QUE PARA OBTENER EL TÍTULO DE A C T U A R I A** 

**P R E S E N T A**  TURENA ALCÁNTARA DÍAZ

**MÉXICO, D.F. 2006** 

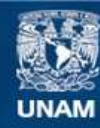

Universidad Nacional Autónoma de México

**UNAM – Dirección General de Bibliotecas Tesis Digitales Restricciones de uso**

#### **DERECHOS RESERVADOS © PROHIBIDA SU REPRODUCCIÓN TOTAL O PARCIAL**

Todo el material contenido en esta tesis esta protegido por la Ley Federal del Derecho de Autor (LFDA) de los Estados Unidos Mexicanos (México).

**Biblioteca Central** 

Dirección General de Bibliotecas de la UNAM

El uso de imágenes, fragmentos de videos, y demás material que sea objeto de protección de los derechos de autor, será exclusivamente para fines educativos e informativos y deberá citar la fuente donde la obtuvo mencionando el autor o autores. Cualquier uso distinto como el lucro, reproducción, edición o modificación, será perseguido y sancionado por el respectivo titular de los Derechos de Autor.

## **DEDICATORIA**

A mis padres, Amelia y Vicente. Por su apoyo incondicional. Por su ejemplo de amor y lucha, mis ángeles.

A mi hermanita Izmir que con su cariño y carácter me da muchos ánimos.

A quien me puso en este camino: Dios.

#### **AGRADECIMIENTOS**

A mi Asesora, la Act. Ma. Aurora Valdés, por su valioso apoyo en la realización de este trabajo.

A Paty Almeyda por confiar en mí para la realización del proyecto que inspiró a este trabajo y al grupo de Choque por sus consejos, apoyo y su gran compañerismo y amistad.

Al Mundo y la Lucía por su amistad y compañia que me dieron mientras terminé este trabajo.

A mis amigos que me dieron siempre sus consejos y cariño para salir adelante con este trabajo.

## **I N D I C E**

## **"SISTEMA INFORMÁTICO PARA LA VALUACIÓN DE LA RESERVA MATEMÁTICA DEL SEGURO DE GRUPO."**

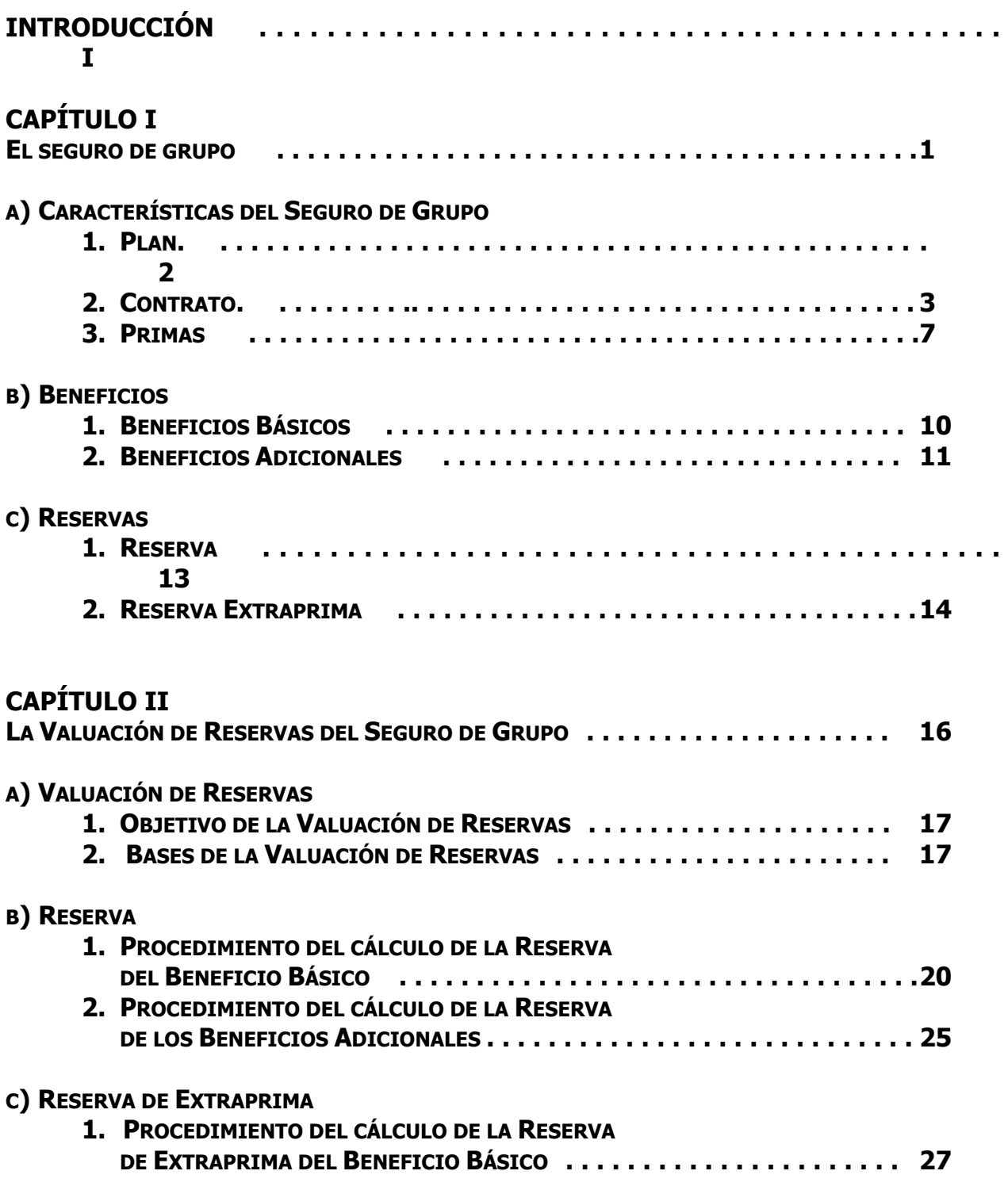

**2. PROCEDIMIENTO DEL CÁLCULO DE LA RESERVA DE EXTRAPRIMA DE LOS BENEFICIOS ADICIONALES . . . . . . . . . . . . . . 28** 

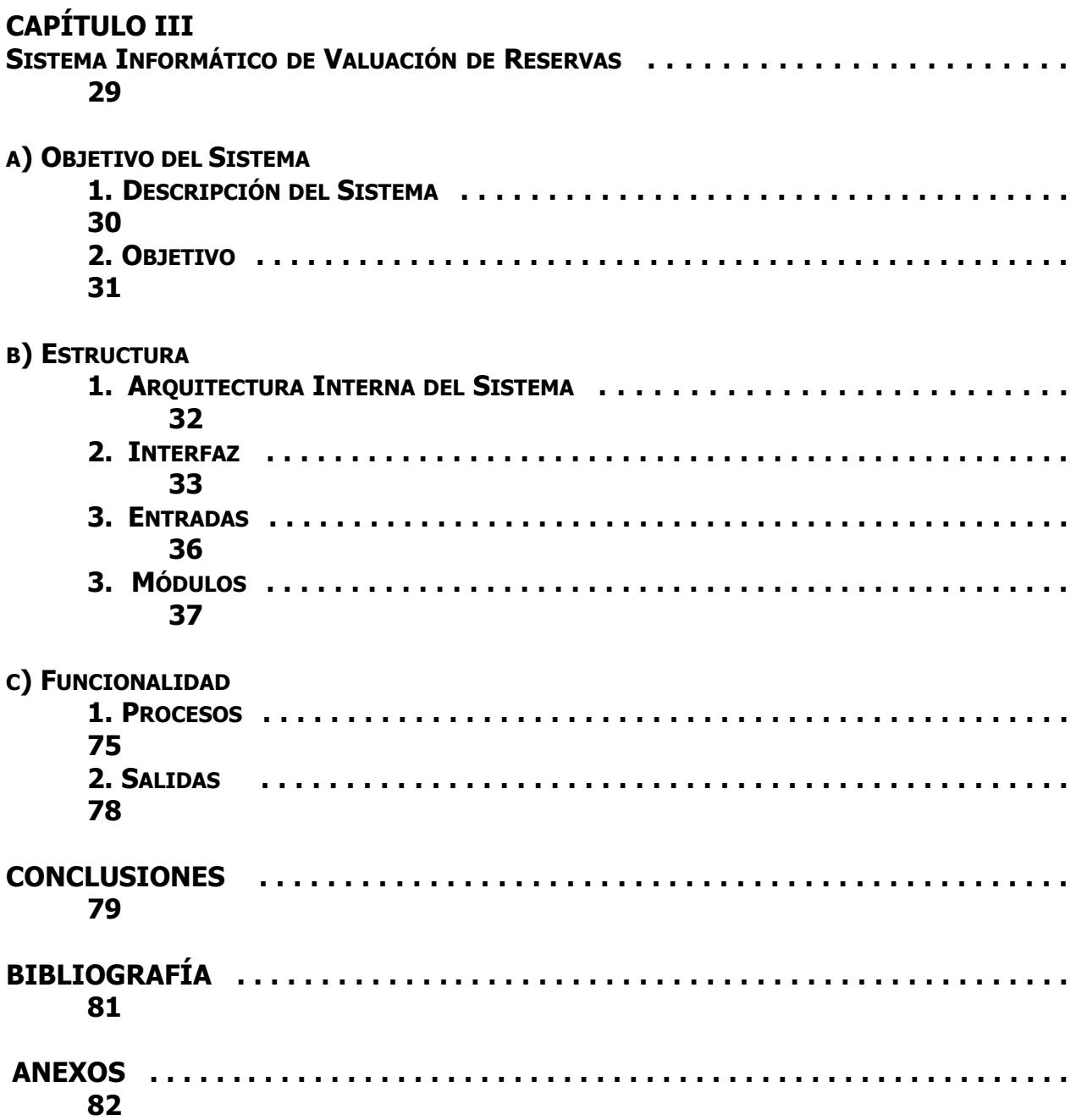

### **INTRODUCCIÓN**

Durante la formación que se recibe en la carrera, el tema relativo a los seguros es básico ya que constituye una de las aplicaciones más importantes de los conocimientos matemáticos que adquirimos en esta carrera, entre otros, se involucran tanto la probabilidad como la estadística y el cálculo. Dentro del tema de los seguros, se provee de la teoría que dio origen a los seguros así como la reserva matemática, también se expusieron los métodos usados para su cálculo, sin embargo, no se tiene el contacto con el mundo real y pocas veces se exponen ejemplos de cómo funcionan las cosas afuera, en las Compañías de Seguros, no se tiene suficiente idea de cómo se maneja una valuación de reservas en la realidad.

En este orden de ideas, el presente trabajo tiene como objetivo presentar un sistema informático que permita obtener la valuación de la reserva matemática de un tipo específico de seguro, el Seguro de Grupo, ya que éste es un seguro comúnmente usado y supone un manejo de grandes cantidades de información, debido al número de asegurados que ampara cada póliza.

Bajo este contexto, en el Capítulo I se describe primeramente al seguro de grupo, se da una definición del mismo, se describen las características del plan de este seguro y las características y elementos del contrato. También se habla de la importancia de este seguro como coadyuvante de la seguridad social. Asimismo en este capítulo se recuerda la definición de dos elementos importantes del seguro que es la prima y la reserva.

Ya que se tiene claro el funcionamiento del seguro de grupo, es importante plantear las bases técnicas y legales que se ciernen sobre el concepto de la valuación de reservas, así como la importancia que tiene para las compañías cumplir con el marco legal que las supervisa, es por esto que en el Capítulo II se expone en primera instancia el objetivo que tiene la valuación de las reservas. Adicionalmente se señalan las Instituciones que se encargan de llevar a cabo la validación de los cálculos y se detallan las regulaciones relativas a la valuación. Dentro del marco legal, se puntualizan las condiciones y estándares técnicos a seguir, por lo que en este capítulo se detalla el cálculo y las bases actuariales de la valuación de la reserva y la reserva de extraprima, tanto para el beneficio básico como para los beneficios adicionales.

Para ponernos más en contacto con la realidad, y considerando que las compañías de seguros deben respaldar sus obligaciones ante los asegurados, en el Capítulo III se describe a detalle el sistema informático creado para responder a las necesidades de dichas compañías en cuanto a la valuación de sus reservas de un producto de vida de grupo, ya que éstas deben verificar que la reserva ha sido calculada correctamente y que corresponde a la cartera de pólizas vigentes a la fecha de valuación.

Asimismo, en este capítulo se define el objetivo del sistema, y nos describe la arquitectura que es parte de la funcionalidad a la interfaz. También, se describe cada uno de los principales procesos del sistema y cómo éste interactúa con las bases de datos de la compañía y la PC del actuario encargado de realizar la valuación. Se describen los pasos a seguir en el sistema para generar la valuación y los archivos con el resultado de ésta.

A lo largo de este trabajo se hace mención de las circulares que emite la Comisión Nacional de Seguros y Fianzas, así como los artículos del Reglamento del Seguro de Grupo y la Ley General de Instituciones y Sociedades Mutualistas de Seguros, que dictan las normas a seguir. En el anexo se presentan estos documentos.

## **CAPÍTULO 1**

#### **EL SEGURO DE GRUPO**

El Seguro de Grupo es un plan a través del cual se proporciona cobertura contra el riesgo de fallecimiento a cada uno de los miembros que forman un grupo de personas con características comunes y que consiste en el pago de una prima anual a cambio de recibir la protección económica de una cantidad llamada Suma Asegurada en caso de ocurrir un siniestro a cualquiera de dichos miembros.

Bajo el plan de grupo de vida para proporcionar un seguro, un gran número de personas quedan aseguradas bajo una póliza maestra única, sin examen médico y a un costo generalmente bajo.  $1$ 

El Seguro de Grupo ha sido diseñado para satisfacer la necesidad de complementar la Seguridad Social que proporcionan diversas entidades especializadas a nivel institucional. Las coberturas que ofrecen tienen como objetivo primordial brindar bienestar social a los diferentes núcleos de la población, reduciendo hasta cierto grado la carga que representa para la sociedad el sostenimiento económico de un conjunto de personas dependientes de un individuo, en caso de que éste fallezca o se incapacite de manera total y permanente para el desempeño de cualquier actividad remunerada.

En México, el Seguro de Grupo se practica dentro de la operación de Vida, que contempla la fracción I del Artículo 7° de la Ley General de Instituciones y Sociedades Mutualistas de Seguros (LGISMS) y su cobertura básica está enfocada a proteger el riesgo de fallecimiento de los individuos que forman parte de una cierta colectividad, en razón de su actividad laboral.

Adicionalmente, el Seguro de Grupo puede cubrir al asegurado por el riesgo de accidente, si este evento provoca la muerte o la pérdida de miembros orgánicos sobre el individuo, y por el riesgo de Invalidez Total y Permanente, ocasionada por enfermedad o bien por accidente.<sup>2</sup>

 $\overline{a}$ 

 $<sup>1</sup>$  Joseph B. Maclean "El Seguro de Vida" p.p. 363</sup>

<sup>&</sup>lt;sup>2</sup> Comisión Nacional de Seguros y Fianzas, Documento de Trabajo Núm. 48 "Análisis de los Seguros de Grupo y Colectivo de Vida en México" p.p. 5

En este sentido, se puede afirmar que el Seguro de Grupo está orientado a satisfacer una prestación laboral, por lo que constituye un complemento a la Seguridad Social.

En general, el Seguro de Grupo puede ser contratado para:

- a) Empleados u obreros de un mismo patrón o empresa, los grupos formados por una misma clase en razón de su actividad o lugar de trabajo, que presten sus servicios a ese mismo patrón o empresa.
- b) Sindicatos, uniones o agrupaciones de trabajadores en servicio activo, y sus secciones o grupos.
- c) Cuerpos del ejército, policía, bomberos, así como las unidades regulares de los mismos.
- d) Las agrupaciones legalmente constituidas y que por la clase de trabajo u ocupación de sus miembros, constituyan grupos asegurables.

En el caso del inciso d, las instituciones aseguradoras tienen que presentar para su aprobación ante la Comisión Nacional de Seguros, las características del grupo que pretendan asegurar y las reglas que sirvan para determinar las sumas aseguradas.

De acuerdo con el artículo 5° del Reglamento del Seguro de Grupo, para el caso de muerte, el seguro de grupo, se practicará siempre en el Plan Temporal, ya sea de un año o de periodos menores.

#### **A) CARACTERÍSTICAS DEL SEGURO DE GRUPO**

#### **1. PLAN**

El plan de un Seguro de Grupo consiste en un plan temporal a un año renovable, es decir, se trata de un contrato por el cual la compañía de seguros promete pagar una suma asegurada por fallecimiento, siempre que éste se produzca dentro del periodo convenido, en este caso, un año. Si el asegurado sobrevive al periodo no percibe nada. Paga únicamente por la protección durante el periodo convenido y las pólizas no encierran virtualmente ningún elemento de inversión ni de ahorro.

La forma más sencilla de la póliza temporal es la que se emite para un solo año y se renueva periódicamente, y el asegurado paga lo que se llama "Prima Natural" basada en la probabilidad de deceso a la edad contratada, más los gastos de administración y adquisición correspondientes.<sup>3</sup>

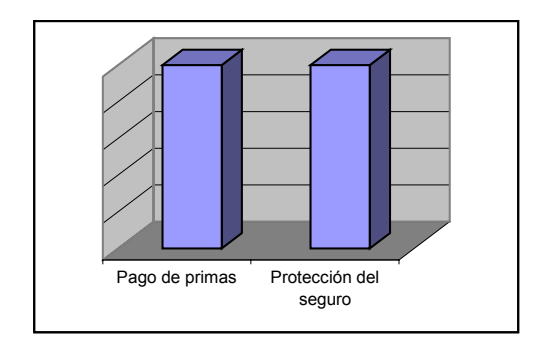

El Grupo Asegurable está constituido por todas las personas que pertenezcan al que representa el Contratante y que reúnen los requisitos establecidos para ser asegurados mediante este Plan. El Grupo Asegurado lo integran las personas que perteneciendo al Grupo Asegurable y habiendo firmado el consentimiento respectivo, aparezcan inscritas en el Registro de Asegurados (Art. 156 de la Ley Sobre el Contrato de Seguro).

El Grupo Asegurado deberá estar en todo momento constituido cuando menos por el 75% del Grupo Asegurable con un mínimo de 10 personas en caso de empresas o de 25 en el caso de sindicatos, uniones u agrupaciones tal como se establece en los Art. 1 y 2 del reglamento de Seguro de Grupo.

#### **2. CONTRATO**

 $\overline{a}$ 

El Contrato de un Seguro de Grupo es el conjunto de documentos que amparan ante la Compañía y el Contratante los derechos y obligaciones

<sup>3</sup>" Tesis :"Método Actuarial simplificado para auditar reservas matemáticas en compañías de seguros" , Cárdenas Saleron José , 2001 p.p. 23

de cada uno de ellos, y a través del cual se proporciona la cobertura a cada uno de los certificados que componen el grupo de asegurados y en el cual se especifican las condiciones generales del Seguro.

El Contrato consta de los siguientes elementos:

a) Solicitud de Seguro.

Es el documento en el que se especifican los datos generales del Contratante, la fecha de inicio de vigencia del seguro, el monto total de la prima y el número de certificados. La solicitud u oferta para celebrar el contrato, deberá contener especialmente lo siguiente:

- Naturaleza del riesgo por asegurar
- Declaración sobre la existencia de circunstancias que se consideren determinantes para apreciar la posibilidad de catástrofe, en relación a la actividad que a través del grupo asegurable realice la empresa, patrón u organización a la que pertenezca dicho grupo.
- Característica del grupo asegurable; número de personas asegurables y el de las que van a asegurarse.
- Tarifa de primas.
- Reglas para determinar las sumas aseguradas, para cada uno de los miembros del grupo.
- Porcentaje con el que los miembros del grupo contribuyan, en su caso, al pago de la prima.
- b) Póliza Maestra.

Es el documento en el que se establece las definiciones de los conceptos que se manejan en el Contrato, las Condiciones Generales, los Beneficios, las Exclusiones y los Endosos.

Con base en lo establecido en el artículo 10° del Reglamento del Seguro de Grupo, la póliza deberá contener:

- Características del grupo asegurado.
- Tarifa de primas.
- La regla para determinar la suma asegurada que a cada miembro del grupo corresponda.
- La transcripción íntegra de los artículos 13,14,15,16 del Reglamento del Seguro de Grupo, en sus tres primeros párrafos, 17,18,19,20,21,22,23 y 24 del mismo reglamento.
- c) Registro de Asegurados.

Las instituciones aseguradoras formarán el registro de los asegurados, que deberá contener los siguientes datos:

- Nombre y edad de cada uno de los miembros del grupo.
- Suma Asegurada que les corresponda.
- Fecha en que entren en vigor los seguros de cada uno de los miembros del grupo y fecha de terminación de los mismos.
- Número de certificado individual.

La institución aseguradora deberá entregar al contratante las copias autorizadas de este registro.

d) Consentimientos.

Es la autorización firmada por cada uno de los asegurados de que están de acuerdo con las condiciones generales del Plan.

e) Certificados Individuales.

Es la póliza individual que recibe cada asegurado y en la cual se especifican los datos siguientes:

- Número de póliza y certificado.
- Nombre completo y fecha de nacimiento del Asegurado.
- Fecha de vigencia del seguro.
- Suma asegurada o regla para determinarla.
- Nombre de los beneficiarios designados por el asegurado.

Los certificados serán expedidos y firmados por la institución aseguradora.

f) Recibos de pago de primas.

Son los documentos que acreditan ante la Compañía el pago del Monto total de las primas.

#### **Contratante**

Es importante señalar que el Contratante es aquella persona física o moral responsable ante la Compañía de pagar la Prima del seguro, además de ser el representante de todos los participantes asegurados en el contrato de seguro.

Es obligación del contratante comunicar a la institución aseguradora los nuevos ingresos al grupo, remitiendo los consentimientos respectivos, asimismo, comunicar las separaciones definitivas del grupo asegurado.

También es responsabilidad del contratante dar aviso a la institución aseguradora dentro del término de 15 días, de cualquier cambio que se opere en la situación de los asegurados y que sea necesario para la aplicación de las reglas establecidas para determinar las sumas aseguradas. Las nuevas sumas aseguradas surtirán efectos desde la fecha del cambio de condiciones.

#### Suma Asegurada

La Suma Asegurada es el monto de protección contratada y que pagará la Compañía de acuerdo a las estipulaciones consignadas en la Póliza Maestra para cada una de las coberturas que haya elegido el Contratante. La suma asegurada deberá determinarse para cada miembro del grupo asegurado, por reglas que eviten la selección adversa a la institución aseguradora.

El asegurado entonces es la persona física amparada conforme a las coberturas contratadas, y para el caso del Seguro de Grupo siempre serán al menos 10 asegurados los amparados por el Contrato.

Las instituciones aseguradoras estarán obligadas a renovar los contratos, mediante endoso en la póliza, en las mismas condiciones en que fueron contratadas, siempre y cuando se reúnan los requisitos en la fecha de vencimiento del contrato. En cada renovación se aplicará la prima de tarifa de primas en vigor en la fecha de la misma.<sup>4</sup>

#### **3. PRIMAS**

Dado que el Seguro de Grupo consiste en un plan temporal renovable anualmente, su Prima Neta o de Riesgo se calcula considerando los siguientes supuestos básicos:

- a) El plazo del seguro es de un año.
- b) La fecha de cálculo de la Prima coincide con el cumpleaños de cada asegurado.
- c) Se considera que las primas se cubren al principio del año de vigencia. En caso de que el Contratante desee pagar la prima en forma fraccionada, en general se aplica un recargo a la misma por concepto del financiamiento que realiza la empresa.

 $\overline{a}$ 4 Reglamento del Seguro de Grupo, Art.24.

- d) Los siniestros se distribuyen de manera uniforme a lo largo del año de cobertura.
- e) No existen rezagos en el reporte de reclamaciones por parte de los beneficiarios.
- f) El pago de Siniestros se realiza al momento de su ocurrencia.
- g) Los recursos por concepto de prima son invertidos de inmediato por la compañía, hasta el momento en el que se requiere efectuar una indemnización por concepto de siniestro, o bien cuando la prima se ha devengado completamente, garantizando una tasa de rendimiento mínima.

Cálculo de la Prima Neta o de Riesgo.

Se dice que la Prima Neta o Prima de Riesgo, es la mínima cantidad que debe pagar un asegurado por el beneficio de que él o sus beneficiarios reciban el pago de una Suma Asegurada al momento de ocurrir un siniestro, es decir, la prima neta es la cantidad mínima necesaria para solventar las reclamaciones que se presentarán en el futuro, por lo que no incluye los costos correspondientes a gastos por adquisición y administración de la póliza.

La expresión tradicional para el cálculo de la prima de riesgo o prima neta es.

$$
PN_x = \frac{d_x}{l_x} * \int_0^1 v^t dt
$$
\n(1)

Donde:

 $PN_x$  = prima de riesgo calculada a edad exacta x,

 $d_x$  = número de individuos que fallecen entre las edades exactas x  $v x+1$ 

 $l_x$  = número de individuos vivos a edad exacta x,

$$
v^t = \frac{1}{(1+i)^t}
$$

- $i =$  tasa de interés técnico efectiva anual
- $q_x$  = tasa de fallecimiento, definida como la probabilidad de que una persona de edad exacta x fallezca antes de cumplir la edad exacta x+1.

De los componentes de la prima de riesgo antes mencionados, la tasa de fallecimiento  $q_x$  es un elemento que refleja el factor de contingencia, y se obtiene de la observación de la experiencia real del fenómeno de la mortalidad en una población de individuos asegurados. La tabla de mortalidad es la base para el cálculo de primas y reservas en el seguro de vida, y contiene las tasas anuales de fallecimiento para cada edad exacta x.

En el caso del Seguro de Grupo, dado que se trata de un plan temporal a un año, donde  $t = 1$ , y renovable, la expresión para el cálculo de la Prima Neta nos da:

Sea  $q_x$  la probabilidad que tiene una persona de que acaba de cumplir x años de edad, de no vivir un año más, su fórmula es:

$$
q_x = \frac{d_x}{l_x} \tag{2}
$$

Por lo que, sustituyendo la expresión (2) en (1) tenemos:

$$
PN_x = q_x * \int_0^1 v^t dt
$$

Nos queda:

$$
PN_x = q_{x*}V^1
$$

$$
PN_x = q_{x*} \frac{1}{(1+i)^1}
$$

La base demográfica que se utiliza actualmente para las probabilidades de fallecimiento es la Tabla de Mortalidad "Experiencia Mexicana de Grupo" construida por la Comisión Nacional de Seguros y Fianzas (CNSF) con la información sobre expuestos y siniestros, reportada por las instituciones de seguros en México, correspondiente al período 1973-1983. Esta tabla no hace diferencia en las tasas de fallecimiento para grupos con base en una clasificación ocupacional, ni considera una distinción en la mortalidad por sexo.

#### Extraprima

Las extraprimas cubren las reclamaciones extra y cualquier gasto adicional cada año. Las pólizas de otra manera pueden considerarse como pólizas normales para los fines de dividendos, valores garantizados, etc. En el caso de una póliza temporal a un año anualmente renovable, una extraprima sería equivalente a la misma adición constante a las tasas de mortalidad, puesto que no hay reserva terminal en dicha póliza.

Un método frecuentemente utilizado es por clasificación tabular, bajo este sistema la extraprima pagadera se determina en cada caso sobre la base de la clasificación numérica y provee para la mortalidad extra indicada por la clasificación mencionada.

#### **B) BENEFICIOS**

#### **1. BENEFICIOS BÁSICOS**

La cobertura básica está enfocada a proteger al Asegurado del riesgo de fallecimiento, por lo que en caso de fallecimiento del Asegurado, la Compañía pagará a los beneficiarios designados por el Asegurado, la Suma Asegurada contratada para dicha cobertura.

En general la edad mínima de aceptación para este beneficio es de 15 años y la edad máxima es de 70 años.

#### **2. BENEFICIOS ADICIONALES**

Los beneficios adicionales son aplicables únicamente si fueron contratados, según conste en la carátula de la póliza. En caso de ocurrencia de un siniestro dentro de la vigencia de la póliza, la Compañía pagará al Asegurado las coberturas contratadas por una sola vez y mediante la cancelación de las mismas.

Beneficios por Accidente

a) Muerte Accidental.

En caso de muerte accidental del Asegurado, la Compañía pagará a los beneficiarios designados por el Asegurado, la suma asegurada contratada para esta cobertura.

b) Muerte Accidental Colectiva.

En caso de muerte accidental colectiva del Asegurado, la Compañía pagará a los beneficiarios designados por el Asegurado, la suma asegurada contratada para esta cobertura.

c) Pérdidas orgánicas por accidente.

La Compañía pagará al Asegurado hasta la suma asegurada contratada para esta cobertura, si se le demuestra que el Asegurado, en un accidente o como consecuencia del mismo, ha perdido uno o varios miembros, dentro de los 90 días siguientes a la fecha en que sufrió el accidente.

Beneficios por Invalidez

a) Pago Adicional de la Suma Asegurada por Invalidez Total y Permanente por Causa de Accidente o Enfermedad.

En caso que el Asegurado se invalide total y permanentemente a causa de un accidente o enfermedad, la Compañía pagará al Asegurado la suma asegurada contratada en una sola exhibición y por única vez, si después de transcurrir el período de espera continúa el estado de invalidez del Asegurado.

La Compañía no estará obligada al pago de esta cobertura si el fallecimiento del asegurado ocurre dentro del periodo de espera (el cual podrá ser de 3 o 6 meses según se especifique en la carátula de la póliza).

b) Pago Adicional de la Suma Asegurada por Invalidez Total y Permanente por Causa de Accidente.

En caso que el Asegurado se invalide total y permanentemente a causa de un accidente, la Compañía pagará al Asegurado la suma asegurada contratada en una sola exhibición y por única vez, si después de transcurrir el período de espera continúa el estado de invalidez del Asegurado.

La Compañía no estará obligada al pago de esta cobertura si el fallecimiento del asegurado ocurre dentro del periodo de espera (el cual podrá ser de 3 o 6 meses según se especifique en la carátula de la póliza).

c) Invalidez Permanente

La Compañía pagará al Asegurado la suma asegurada contratada, en el caso que el Asegurado se invalide permanentemente ya sea parcial o totalmente.

d) Exención del Pago de Primas por Invalidez Total y Permanente.

En caso de invalidez total y permanente a causa de un accidente o enfermedad, la Compañía eximirá del pago de la prima de la cobertura básica al Asegurado, quedando éste cubierto en forma vitalicia sólo por el riesgo de fallecimiento, con la suma asegurada contratada para dicha cobertura básica.

El beneficio se aplicará si después de transcurrir el período de espera continúa el estado de invalidez del Asegurado.

#### **C) RESERVAS**

#### **1. RESERVA**

El artículo 47 de la LGISMS establece la obligación para las aseguradoras de constituir una reserva de riesgos en curso para el Seguro de Grupo.

La reserva representa el monto probable de las obligaciones que pueden serle exigibles a la Compañía por el riesgo que está corriendo de las pólizas vigentes, dicho monto debe ser una cantidad suficiente para cubrir el valor esperado de los costos futuros de siniestralidad, y otras obligaciones contractuales. En la valuación de las reservas técnicas, además de que la Compañía debe observar lo previsto en las disposiciones legales y administrativas aplicables, deberá apegarse también a los estándares de práctica actuarial que establece el Colegio Nacional de Actuarios, A.C.

Para un Seguro de Grupo contratado a prima anual, se tiene el momento inicial de la ecuación:

$$
A = P\ddot{a}
$$

Que al expresarlo en palabras quiere decir que el compromiso de la Compañía es igual al del asegurado.

La ecuación anterior la podemos poner bajo la forma:

$$
A-P\ddot{a}=0
$$

Esto significa que en el momento inicial la diferencia entre los compromisos de la compañía de seguros y el asegurado es igual a cero.

Sin embargo, este equilibrio se rompe apenas empieza a correr el tiempo.

Al cabo de t años tenemos que

$$
A_{x+1} \neq P\ddot{a}_{x+1}
$$

Lo anterior se demuestra con lo siguiente:

$$
P_{x+1} > P_x
$$

Si multiplicamos ambos lados por  $\ddot{a}_{x+1}$  obtenemos:

 $P_{x+1} \ddot{a}_{x+1} > P_x \ddot{a}_{x1}$ 

como:

 $A_{x+1} > P_{x+1} \ddot{a}_{x+1}$ 

 $A_{x+1} > P_x \ddot{a}_{x+1}$ 

Lo anterior nos indica que los compromisos de la compañía de seguros son mayores a los compromisos de los asegurados.

Esta diferencia es lo que se conoce como Reserva Matemática y se simboliza con:

 $V_{r+t}$ 

Por lo tanto tenemos:

⇒

$$
V_{x+t} = A_{x+t} - P_x \ddot{a}_{x+t}
$$

y esta fórmula se aplica en forma general a todos los planes de seguro.

#### **RESERVA DE EXTRAPRIMA**

Bajo el sistema de clasificación tabular, la reserva extra generalmente está basada en la extraprima en la misma forma que en el caso de las extraprimas "fijas" por riesgos ocupacionales. Las ventajas de este plan son que el importe de la extraprima puede variarse a un mayor grado y de que el plan es simple en su operación.

En el mismo sentido de la Reserva, la Reserva de Extraprima es la cantidad que se calcula para cubrir el monto de los costos futuros de siniestralidad en el caso de los contratos para los que la Compañía haya determinado una extraprima debido a un incremento en el riesgo al que puede estar expuesto el grupo asegurable.

Para el cálculo de esta reserva, se siguen los mismos lineamientos de la Reserva normal, la única diferencia consiste en sustituir la Prima Neta por la Prima Extraprimada (neta, también).

## **CAPÍTULO II**

#### **LA VALUACIÓN DE RESERVAS DEL SEGURO DE GRUPO**

Como ya se señaló en el capítulo anterior, la Reserva es la cantidad suficiente para cubrir el valor esperado de los costos futuros de siniestralidad, y otras obligaciones contractuales considerando adicionalmente los costos de administración, tomado en cuenta su distribución en el tiempo, su crecimiento real y por inflación.

Uno de los aspectos más importantes en el funcionamiento de las Instituciones y Sociedades Mutualistas de Seguros, y sobre el cual el Estado ejerce una especial vigilancia, es el relativo a la constitución de las reservas y su inversión. En México, la Secretaría de Hacienda y Crédito Público a través de uno de sus órganos descentralizados que es la Comisión Nacional de Seguros y Fianzas (CNSF), regula y supervisa que todas las Instituciones mencionadas lleven a cabo la Valuación de sus reservas de acuerdo con lo establecido en la Ley General de Instituciones y Sociedades Mutualistas de Seguros (LGISMS).

Es necesario que las reservas sean calculadas correctamente y que se encuentren íntegramente invertidas en valores autorizados; es decir, valores que tengan estabilidad, productividad, y que sean de fácil realización, ya que es preciso que al vencer los contratos, o al sobrevenir los siniestros, la Compañía cuente con fondos suficientes para que los asegurados o beneficiarios de los seguros puedan ser indemnizados., lo cual sólo puede conseguirse si la Compañía, considerada por el mercado como un órgano de garantía y seguridad, tiene reservas suficientes que le permitan cumplir con sus obligaciones.

Es importante mencionar que históricamente, en México, el proceso de valuación de la reserva de riesgos en curso se ha realizado con base en el conocimiento, la experiencia práctica y criterio del actuario responsable, apoyado fundamentalmente en la prima cobrada, la información estadística disponible y la normatividad establecida para cada ramo y tipo de seguro.

Por otra parte, cabe señalar que tradicionalmente se ha venido aplicando el criterio de que las primas se devengan en forma directamente proporcional al tiempo transcurrido.

Las Instituciones de Seguros deberán constituir las reservas de riesgos en curso a que se refiere el artículo 47 de la Ley General de Instituciones y Sociedades Mutualistas de Seguros, de acuerdo con lo dispuesto en el artículo 53 de la propia Ley y en las reglas que emite la Comisión Nacional de Seguros y Fianzas (CNSF) a través las circulares correspondientes al tema de Valuación de Reservas.

#### **A) VALUACIÓN DE RESERVAS**

#### **1. OBJETIVO DE LA VALUACIÓN DE RESERVAS.**

La constitución de reservas técnicamente suficientes para el Seguro de Grupo, constituye un factor decisivo para mantener la solvencia del negocio y es la base fundamental para garantizar el cumplimiento de las obligaciones con los asegurados.

El objetivo entonces, es calcular la cantidad suficiente para cubrir el valor esperado de los costos futuros, considerando el tiempo que falta por transcurrir para el vencimiento del contrato del seguro.

#### **2. BASES DE LA VALUACIÓN DE RESERVAS.**

FUNDAMENTO LEGAL

En el artículo 46 de la Ley General de Instituciones y Sociedades Mutualistas de Seguros, se establecen el tipo de Reservas Técnicas que las Instituciones y Sociedades Mutualistas de Seguros deben constituir, las cuales son:

- I. Reservas de Riesgos en Curso;
- II. Reservas de Obligaciones Pendientes por Cumplir;
- III. Reserva de Previsión; y
- IV. Las demás previstas en esta Ley.

Adicionalmente en el artículo 53 de la citada Ley, se ordena que las Instituciones y Sociedades Mutualistas de Seguros calcularán y registrarán las reservas a que se refiere el artículo 46, al 31 de diciembre de cada año para efectos de balance; sin perjuicio de lo dispuesto en el artículo 55, adicionalmente en este artículo deja la posibilidad de que la Secretaría de Hacienda y Crédito Público ordene a las instituciones que efectúen una valuación de dichas reservas para registrarlas e invertirlas de inmediato.

La determinación de la reserva debe sustentarse sobre bases actuariales, mediante métodos basados en la aplicación de estándares generalmente aceptados y calculada independientemente de la prima cobrada y ser congruente con las hipótesis de cálculo de la prima neta.

Las bases para la valuación de la reserva, deben revisarse periódicamente en función de las variaciones de los supuestos considerados originalmente, conforme se conozca o recopile nueva información.

En la valuación actuarial de la reserva de riesgos en curso, deberán utilizarse supuestos sobre la tasa técnica, basados en criterios prudenciales que consideren las políticas y portafolios de inversión de la Compañía, los riesgos asociados al mismo y tomen como referencia la tasa libre de riesgo del mercado, así como las expectativas macroeconómicas de tasas de rendimiento futuras y de inflación.

Asimismo, deberán contemplarse aquellos costos en los que incurrirá la entidad aseguradora para hacer frente a los riesgos en curso, considerando el costo de siniestralidad y otras obligaciones contractuales, incluyendo el margen para desviaciones, así como los costos de administración, de adquisición y el margen de utilidad.

El cálculo actuarial de una reserva de riesgos en curso debe basarse en información suficiente y confiable, sobre la cartera de riesgos en curso y las variables consideradas para la determinación de la prima de tarifa suficiente.

Es importante señalar que la tabla de mortalidad es la base para el cálculo de primas y reservas en el seguro de vida, y representa un registro de la mortalidad observada durante un periodo de tiempo de una población en particular.

Conforme a la normatividad vigente, y que establece la Comisión Nacional de Seguros y Fianzas a través de la Circular S-10.1.1, sección tercera; resulta necesario, para efectos de valuación, que las Instituciones, cuenten con la información de los parámetros de prima de riesgo, fechas de vigencia, costos de adquisición, suma asegurada, etc., con que se efectuó la valuación de su reserva de riesgos en curso y que permitan la validación de dicha valuación.<sup>5</sup>

En tal virtud, dichas Instituciones y sociedades deberán realizar, al momento de la valuación correspondiente, una base de datos que contenga el detalle de la información por póliza, certificado o endoso, relativa a la reserva de riesgos en curso y que deberá contener cuando menos la información que se indica a continuación:

- 1. **Número de Póliza:** Se deberá indicar el número de póliza
- 2. **Número de certificado o endoso:** En los casos en que existan de forma adicional a la póliza, certificados o endosos, que consideren primas, vigencias y coberturas diferentes a la póliza principal, la institución o sociedad de que se trate deberá, conforme a sus propios criterios, establecer un número de control que sirva para identificar la información relativa a dicho certificado o endoso.
- 3. **Fecha de Inicio de vigencia:** Se identificará la fecha de inicio de vigencia de la póliza o certificado de que se trate.
- 4. **Fecha de fin de vigencia:** Se identificará la fecha en que terminará la vigencia de la póliza o certificado de que se trate.
- 5. **Recargo por Margen de Utilidad:** Se identificará el monto o porcentaje correspondiente al margen de utilidad que se haya aplicado a la póliza en cuestión para el cálculo de la prima de tarifa, conforme a los parámetros de la nota técnica correspondiente.
- 6. **Costo de Adquisición:** Será el monto o porcentaje de costo de adquisición que se haya aplicado a la póliza en cuestión para efectos de cálculo de la prima de tarifa, conforme a los parámetros de la nota técnica correspondiente.

 $\overline{a}$ 

<sup>5</sup> Comisión Nacional de Seguros y Fianzas, Circular S 10.1.1 p.p.1

- 7. **Forma de pago:** Forma en que se paga la prima de tarifa, puede ser anual, semestral, trimestral, etc.
- 8. **Suma Asegurada:** Suma asegurada contratada correspondiente al beneficio a valuar.
- 9. **Edad del asegurado:** Edad del asegurado a valuar.
- 10. **Tipo de beneficio:** Nombre del beneficio a valuar.
- 11. **Prima Neta Anual:** es el producto de la suma asegurada contratada correspondiente al beneficio a valuar multiplicada por el valor de la tabla de mortalidad correspondiente a la edad del asegurado y el resultado multiplicado por el factor de valor presente en base a la tasa de interés técnico.
- 12. **Factor por Devengar:** La proporción de prima neta que de acuerdo con la fecha de valuación aún no se ha devengado.
- 13. **Reserva:** Es el valor de la prima neta anual correspondiente a su forma de pago multiplicado por el factor por devengar.

#### **B) RESERVA**

#### **1. PROCEDIMIENTO DEL CÁLCULO DE LA RESERVA MATEMÁTICA DEL BENEFICIO BÁSICO.**

En virtud de que este trabajo de tesis, está orientado a proponer un sistema informático para la valuación de la reserva matemática para el Seguro de Grupo, se hará énfasis en lo dispuesto en la fracción 1 del artículo 47 de la Ley General de Instituciones y Sociedades Mutualistas de Seguros, en el que se establece la forma en cómo se deberá constituir la reserva de riesgos en curso para los seguros de vida individual cuya duración es igual a un año, y es denominada como Reserva Matemática; a continuación y dada la importancia que tiene para este trabajo el conocimiento de la fracción arriba mencionada, se transcribe en forma íntegra:

"Artículo 47.- Las Reservas de Riesgos en Curso que deberán constituir las instituciones, por los seguros y reaseguros que practiquen serán:

"I. Para los seguros de vida en los cuales la prima sea constante y la probabilidad de siniestro creciente con el tiempo, la Reserva Matemática de primas correspondientes a las pólizas en vigor en el momento de la valuación, calculada de acuerdo con los métodos actuariales que mediante reglas de carácter general, autorice la Secretaría de Hacienda y Crédito Público".

"En ningún caso la Reserva Matemática de Primas será menor a la que resulte de aplicar el método llamado "Año Temporal Preliminar"."

"II. Para los seguros de vida temporales a un año, la parte de la prima neta no devengada a la fecha de la valuación, dentro del periodo de cada año en vigor"."

Cabe mencionar que la Secretaría de Hacienda y Crédito Público a través de la Comisión Nacional de Seguros y Fianzas da a conocer mediante las Circulares S-10.1.7.1 y S-10.1.7.2 las disposiciones de carácter general para el establecimiento del método actuarial para la determinación del monto mínimo de la reserva de riesgos en curso de los seguros de vida. En la disposición primera de la Circular S-10.1.7.1 se definen las condiciones técnicas generales a seguir en la valuación de la reserva, por lo que es importante citar el primer párrafo:

"PRIMERA.- En el caso de los seguros de vida, la reserva de riesgos en curso valuada por esas instituciones o sociedades mutualistas, sin considerar el componente de gasto de administración, deberá ser mayor o igual a la reserva de riesgos en curso correspondiente al componente de riesgo (reserva matemática), obtenida conforme al método actuarial de reservas mínimas correspondiente a los planes en vigor al momento de la valuación.

1. Se calculará la reserva matemática terminal correspondiente al aniversario de cada una de las pólizas en vigor al momento de la valuación, como la diferencia entre el valor presente actuarial de las obligaciones futuras de la institución o sociedad mutualista de seguros, por concepto de pago de beneficios, y el valor presente actuarial de las obligaciones futuras del asegurado por concepto de pago de primas netas.

Las obligaciones futuras de la institución o sociedad mutualista de seguros, deberán corresponder específicamente a los pagos esperados futuros por supervivencia o mortalidad, en tanto que el valor presente actuarial de obligaciones futuras del asegurado deberá corresponder a la expectativa de ingresos futuros por concepto de primas netas basadas en la hipótesis de supervivencia del asegurado, utilizando para tales efectos las tablas de mortalidad y morbilidad dadas a conocer por la Secretaría de Hacienda y Crédito Público mediante las reglas respectivas. Asimismo, el valor presente a que se ha conforme a las referidas reglas emitidas por la Secretaría de Hacienda y Crédito Público"

De acuerdo con lo anterior basado en lo establecido en el párrafo cuarto de la misma disposición, la Compañía tiene que valuar la reserva matemática terminal correspondiente al aniversario de cada una de las pólizas en vigor al momento de la valuación apegándose a la siguiente fórmula:

$$
V_x^{\min} = \frac{\frac{q_x}{(1+i)}FD + (PAH_1 - PA_1)(1+i)^{7/365}}{P_x}
$$

Donde:

$$
FD = \frac{365 - T}{365}
$$

Donde:

- **T** : es el número de días transcurridos desde el inicio de vigencia de la póliza hasta la fecha de valuación de la reserva.
- $\,PAH_{\,1}$ : es la pérdida de ahorro del primer año, es decir, la diferencia entre la prima neta nivelada (PN) y la prima natural (CS). Esto es:

 $PAH_1 = PN_1 - CS_1$ 

 $PA_1$ : es la pérdida amortizable del primer año, esto es:

$$
PA_1 = Min(PE_1 - PAH_1)
$$

Donde:

 $PE<sub>1</sub>$ : es la pérdida del primer año por concepto de costo de adquisición.

En el caso del Seguro de Grupo:

Supongamos que una persona de edad x cuenta con un certificado de Seguro de Grupo y el Contratante lo renueva todos los años, pagando la prima que de año en año, es necesaria según su edad.

La prima que paga por este seguro temporal, si la suma asegurada es de \$1.00 será:

 $Va_x$ 

Esta prima se conoce como prima natural y es proporcional a la probabilidad de muerte; esta prima crece con la edad y para edades altas es muy alto su valor. Dada la naturaleza del seguro de grupo, no es necesario manejar una prima neta nivelada.

De lo anterior podemos afirmar que para el plan de Seguro de Grupo, no se genera una pérdida de ahorro correspondiente. Esto es:

$$
PAH_1 = 0
$$

Sustituyendo el valor anterior para  $PA<sub>1</sub>$ , tenemos:

$$
PA_1 = Min(PE_1 - 0)
$$

Donde:

$$
PE_1 = 0
$$

ya que se supone que no hay pérdida por concepto de costo de adquisición, ya que éste se cobra directamente en la prima de tarifa.

De lo anterior, tenemos:

$$
1 V_x^{\min} = \frac{\frac{q_x}{(1+i)} FD}{p_x}
$$

$$
_1V_x^{\min} = \frac{Vq_xFD}{P_x}
$$

Suponiendo que el asegurado sobreviva, tenemos que:

 $P_r = 1$ 

La reserva para el certificado del asegurado nos queda:

$$
V_x^{\min} = \frac{Vq_xFD}{1} = Vq_xFD
$$

Que representa la parte proporcional de las primas netas de cada uno de los certificados y que aún no se ha devengado a la fecha de valuación y que representan la obligación de la Compañía.

Como se detalló en el capítulo anterior, sabemos que:

$$
V^t = \frac{1}{(1+i)^t}
$$

Donde *i* representa la tasa de interés técnico, esta tasa debe ser estimada de acuerdo con las condiciones económicas actuales, esta tasa es real.

Es importante tomar en cuenta que a la fecha de valuación de la reserva únicamente se deben de tomar en cuenta las pólizas en vigor a la fecha de valuación, una póliza en vigor es aquella cuyo fin de vigencia es mayor a la fecha de valuación y que tiene al menos una factura vigente a la fecha de valuación.

Una base de datos que contenga todas las pólizas en vigor es la base para realizar la valuación de la reserva.

#### **2. PROCEDIMIENTO DEL CÁLCULO DE LA RESERVA DE LOS BENEFICIOS ADICIONALES.**

Para poder obtener el monto correspondiente a cada uno de los beneficios adicionales contratados para el seguro de grupo, es necesario obtener el monto de las primas netas para cada uno de los beneficios adicionales. Las primas correspondientes a cada uno de los beneficios, se obtienen utilizando el mismo método de la prima neta del beneficio básico, sólo cambia el factor de la tabla de mortalidad ya que éste varía de acuerdo con el beneficio adicional de que se trate.

A continuación se detallan las tablas y los porcentajes  $\mathbf{q}_{\mathbf{x}}^{\nu}$  que se tienen que aplicar para el cálculo de las primas netas:

- MUERTE ACCIDENTAL: 100% de la tabla Death Benefit Accidental.
- MUERTE ACCIDENTAL COLECTIVA: 10% de la tabla Death Benefit Accidental.
- PÉRDIDAS ORGÁNICAS ESC A: 25% de la tabla Death Benefit Accidental.
- PÉRDIDAS ORGÁNICAS ESC B: 37.5% de la tabla Death Benefit Accidental.
- INVALIDEZ TOTAL Y PERM. A CAUSA DE ACC. O ENF. 3M: R. Cueto con periodo de espera de 3 meses.
- INVALIDEZ TOTAL Y PERM. A CAUSA DE ACC. O ENF. 6M: R. Cueto con periodo de espera de 6 meses.
- INVALIDEZ TOTAL Y PERM. A CAUSA DE ACC. 3M: 25% de la tabla de R. Cueto con periodo de espera de 3 meses.
- INVALIDEZ TOTAL Y PERM. A CAUSA DE ACC. 6M: 25% de la tabla de R. Cueto con periodo de espera de 6 meses.
- INVALIDEZ PERMANENTE 6M: 75% de la tabla de R. Cueto con periodo de espera de 6 meses mas 37.5% de la tabla Death Benefit Accidental.
- EXENCIÓN DE PAGO DE PRIMAS 3M: R. Cueto con periodo de espera de 3 meses. La Suma Asegurada se obtiene de multiplicar la tabla del seguro ordinario de vida Ax por la suma asegurada contratada para este beneficio.
- EXENCIÓN DE PAGO DE PRIMAS 6M: R. Cueto con periodo de espera de 6 meses. La Suma Asegurada se obtiene de multiplicar la tabla del seguro ordinario de vida Ax por la suma asegurada contratada para este beneficio.
- GASTOS DE SEPELIO ASEGURADO: Experiencia Mexicana 87.
- GASTOS DE SEPELIO CÓNYUGE: Experiencia Mexicana 87, con la edad del cónyuge y en caso de no conocerse, la edad del asegurado.
- GASTOS DE SEPELIO HIJOS: Experiencia Mexicana 87, a edad promedio 12 conforme la tabla por el número promedio de hijos del grupo o colectividad, en caso de no conocerse se asume 3 hijos.
Por lo que en general la fórmula para calcular la reserva de los beneficios adicionales es:

$$
\mathrm{Vq}^b_x
$$

Donde:

$$
V = \frac{1}{(1+i)^1}
$$

$$
q_x^b = 1
$$

 $1^x =$  tasa de ocurrencia del beneficio adicional correspondiente a la edad x

#### **C) RESERVA DE EXTRAPRIMA**

#### **1. PROCEDIMIENTO DEL CÁLCULO DE LA RESERVA DE EXTRAPRIMA DEL BENEFICIO BÁSICO.**

Para el cálculo de la reserva de extraprima del seguro de grupo, se utiliza el mismo método para calcular la reserva de las primas normales, la única diferencia consiste en sustituir el monto de la prima neta por el de la extraprima.

Por lo tanto la fórmula para calcular la reserva de extraprima para el seguro de grupo es:

$$
\nabla\mathbf{q}_x*\mathbf{w}_{ext}
$$

Donde:

 $W_{ext}$  = Monto de extraprima

#### **2. PROCEDIMIENTO DEL CÁLCULO DE LA RESERVA DE EXTRAPRIMA DE LOS BENEFICIOS ADICIONALES.**

En el mismo sentido que para la reserva de extraprima, la reserva de extraprima para los beneficios adicionales se obtiene mediante la siguiente fórmula, para cada uno de los beneficios:

# $Vq_x^b * w_{ext}$

## **CAPÍTULO III**

#### **SISTEMA INFORMÁTICO DE VALUACIÓN DE RESERVAS**

En la actualidad la mayoría de las instituciones aseguradoras manejan el Seguro de Grupo, por lo que es evidente que para cumplir con las normas que dictan la Secretaría de Hacienda y Crédito Público (SHCP) así como la Comisión Nacional de Seguros y Fianzas (CNSF), dichas instituciones requieren llevar un control interno que les permita generar la información que necesitan reportar ante estas autoridades de forma clara y precisa.

Como ya se comentó en los capítulos anteriores, para el caso del Seguro de Grupo, es obligatorio valuar la reserva para todas las instituciones aseguradoras que manejen este producto, por lo que resulta muy importante que estas instituciones cuenten con procesos eficientes que les permitan generar esta información.

Dadas las condiciones actuales en que la cantidad de información que se maneja a nivel de las Compañías de Seguros es abundante y el tiempo disponible se reduce cada vez más, es de suma importancia que las Compañías echen mano de la tecnología para simplificar y optimizar de la mejor manera sus procesos de generación de información.

Hoy en día las Compañías tienen a su alcance herramientas informáticas que son básicas para la administración del negocio, tanto en las áreas de administración, contabilidad, operaciones, recursos humanos, etc.; en el caso de las áreas técnicas de estas compañías, también se dispone invariablemente de estos recursos informáticos para generar mejores resultados.

Es por esto que la idea de aplicar dichas herramientas para crear un sistema informático de valuación de reservas cobra importancia ya que en general se pueden obtener muchas ventajas al poder usarlo, tales como reducción en los tiempos de proceso, exactitud en los resultados, mejorar dinámicamente el manejo de la información, facilitar las actualizaciones o modificaciones que surjan y mayor control de los procesos.

En este trabajo se presenta un prototipo de sistema que nos permite generar una valuación de reservas de forma automática con las ventajas que éste implica y también nos permite generar reportes que permitan a los usuarios disponer de forma sencilla los resultados de las valuaciones para atender las necesidades de la Compañía.

#### **A) OBJETIVO DEL SISTEMA**

#### **1. DESCRIPCIÓN DEL SISTEMA**

El sistema de valuación de reservas (VALUARESG) se ha diseñado para ser utilizado por el Área Técnica de la Compañía, para la generación de los reportes de valuación mensual e información adicional de las pólizas vigentes a la fecha de corte para el seguro de Grupo.

VALUARESG, requiere como entrada los datos pertenecientes a cada una de las pólizas del seguro de grupo en vigor, es decir, recuperar la información de pólizas vigentes de la Compañía a una fecha de corte, almacenando el detalle en una base de datos histórica.

Una vez que esta información está generada, VALUARESG valúa las reservas con base a una fecha de corte (fecha del vigor) y a la fecha de valuación de acuerdo con los procedimientos de cálculo de reserva definidos en los capítulos anteriores y genera como salida reportes que pueden ser emitidos en papel o bien en archivo para su utilización según los requiera el usuario.

Dado que la Base de Datos de las reservas es histórica, es decir, los datos almacenados en ésta no se reemplazan, sino que se van acumulando conforme a la fecha en que se genera la información, la valuación puede ser generada en cualquier momento siempre y cuando la fecha de corte de la valuación corresponda a las fechas de proceso existentes en la Base de Datos de reservas.

Este sistema fue desarrollado utilizando el lenguaje de programación orientada a objetos Visual Basic versión 6.0, y usando la herramienta de dicho lenguaje Crystal Reports para el diseño de los reportes tanto en formato .rpt como en formato Excel y consulta una base de datos generada en Access para poder recuperar la información para los reportes.

La información necesaria para generar la valuación de reservas, se extrae mediante una consulta hacia la tabla de Vigor de la base de datos Reservas, con base en los parámetros de fecha de corte y producto que el usuario proporciona a través de la interfaz.

Con dicha información se calculan las reservas a nivel de póliza, certificado y beneficio. Los resultados son depositados en la tabla "Reservas" de la base de datos de Access.

Todos los reportes acceden a esta tabla para recuperar la información y clasificarla de acuerdo con la definición específica de cada reporte. Es importante mencionar que cada vez que se ejecuta la aplicación, los registros de la tabla son eliminados y al ser ejecutada nuevamente sólo contiene la información de acuerdo a los parámetros de entrada del sistema.

Los reportes de salida pueden ser guardados como archivos Excel o bien imprimirse.

Normalmente las compañías de seguros necesitan que los reportes se generen con una periodicidad mensual, una vez que el área de operaciones realiza su cierre de mes, pero esto no significa que el sistema esté restringido a eso, eventualmente se pueden generar reportes cuando se estime conveniente por el usuario, previa generación del vigor.

#### **2. OBJETIVO**

Los objetivos del sistema son los siguientes:

- Automatizar el proceso de cálculo de reservas así como el cálculo de las reservas para aquellas pólizas extraprimadas para cada uno de los beneficios del producto de seguro de grupo.
- Valuar las reservas con base en las indicaciones de la Comisión Nacional de Seguros y Fianzas (CNSF).
- Permitir la valuación en cualquier momento y cuantas veces sea requerido.
- Generar todos los reportes de un producto en un solo proceso.
- Generar los resultados de la valuación en reportes prediseñados y en archivos Excel para su utilización por parte del usuario.

#### **B) ESTRUCTURA**

#### **1. ARQUITECTURA INTERNA DEL SISTEMA**

El siguiente diagrama muestra la arquitectura interna del sistema desde el punto de vista funcional, mostrando los elementos de las capas de datos, negocio y presentación.

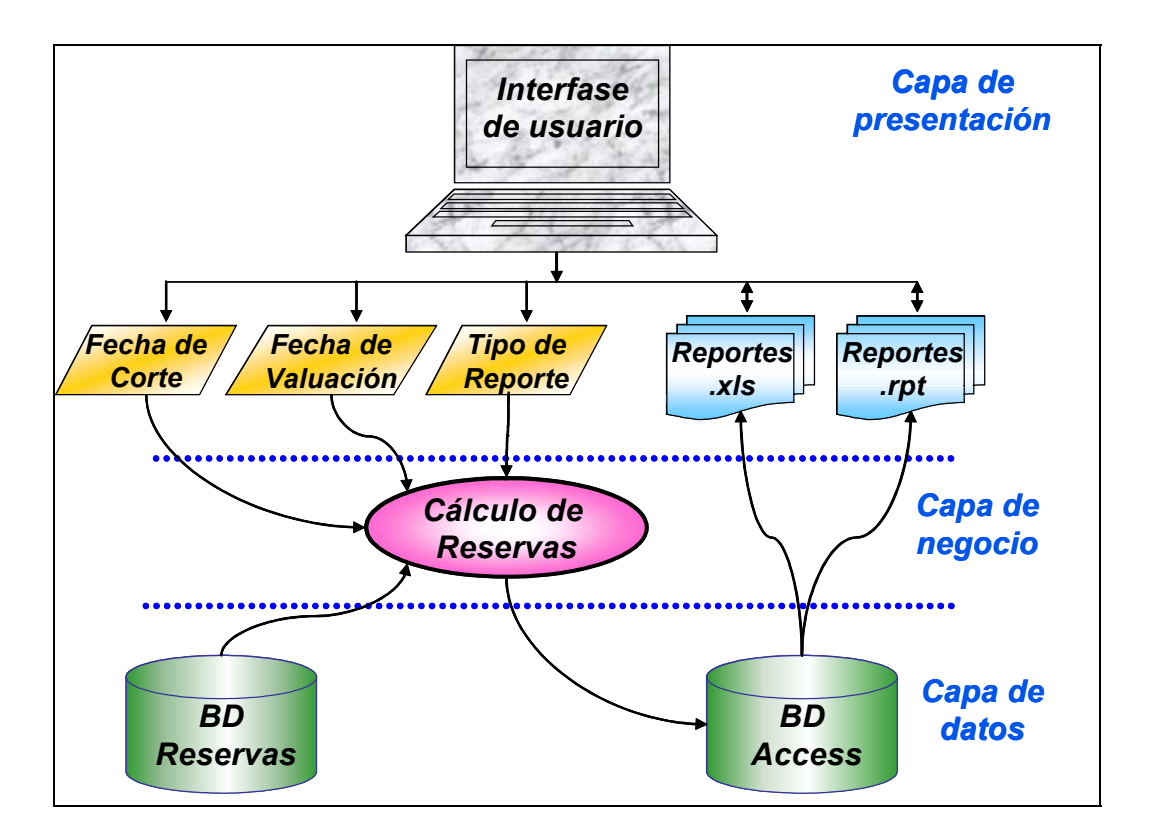

El siguiente diagrama muestra la arquitectura interna del módulo desde el punto de vista de infraestructura tecnológica.

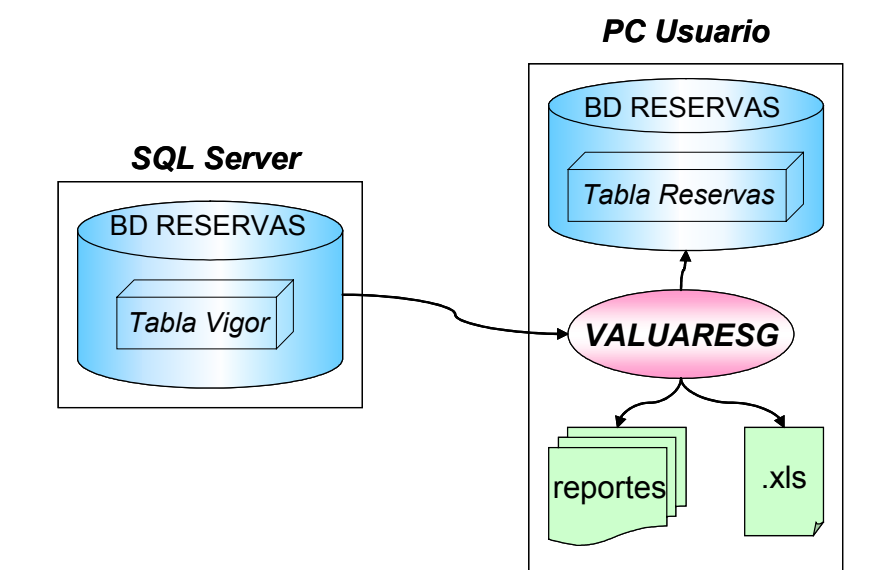

#### **2. INTERFAZ**

El sistema es del tipo de aplicación Cliente – Servidor que se ejecuta en una PC cliente, e interactúa con una conexión a la base de datos usando ADO (Access Data Objects) y un objeto OLE de conexión (no es ODBC).

El sistema de valuación de reservas es una aplicación elaborada en Visual Basic versión 6.0. Se compone de 4 Formularios y de 4 módulos.

La siguiente figura muestra la estructura del sistema VALUARESG:

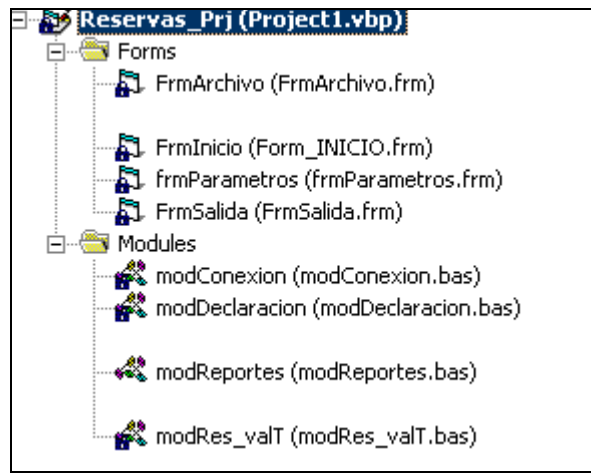

A continuación se presentan las pantallas que integran la interfaz.

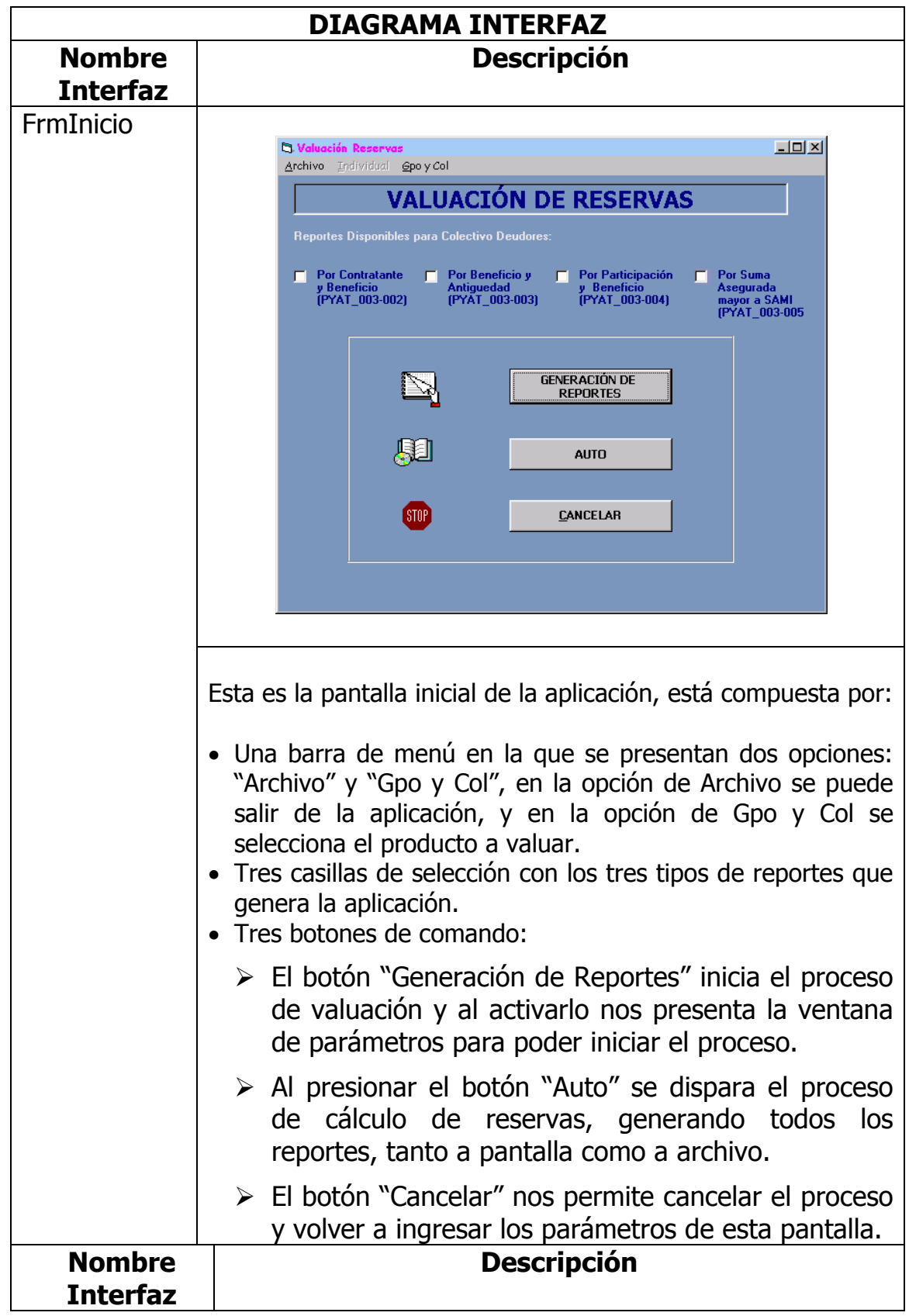

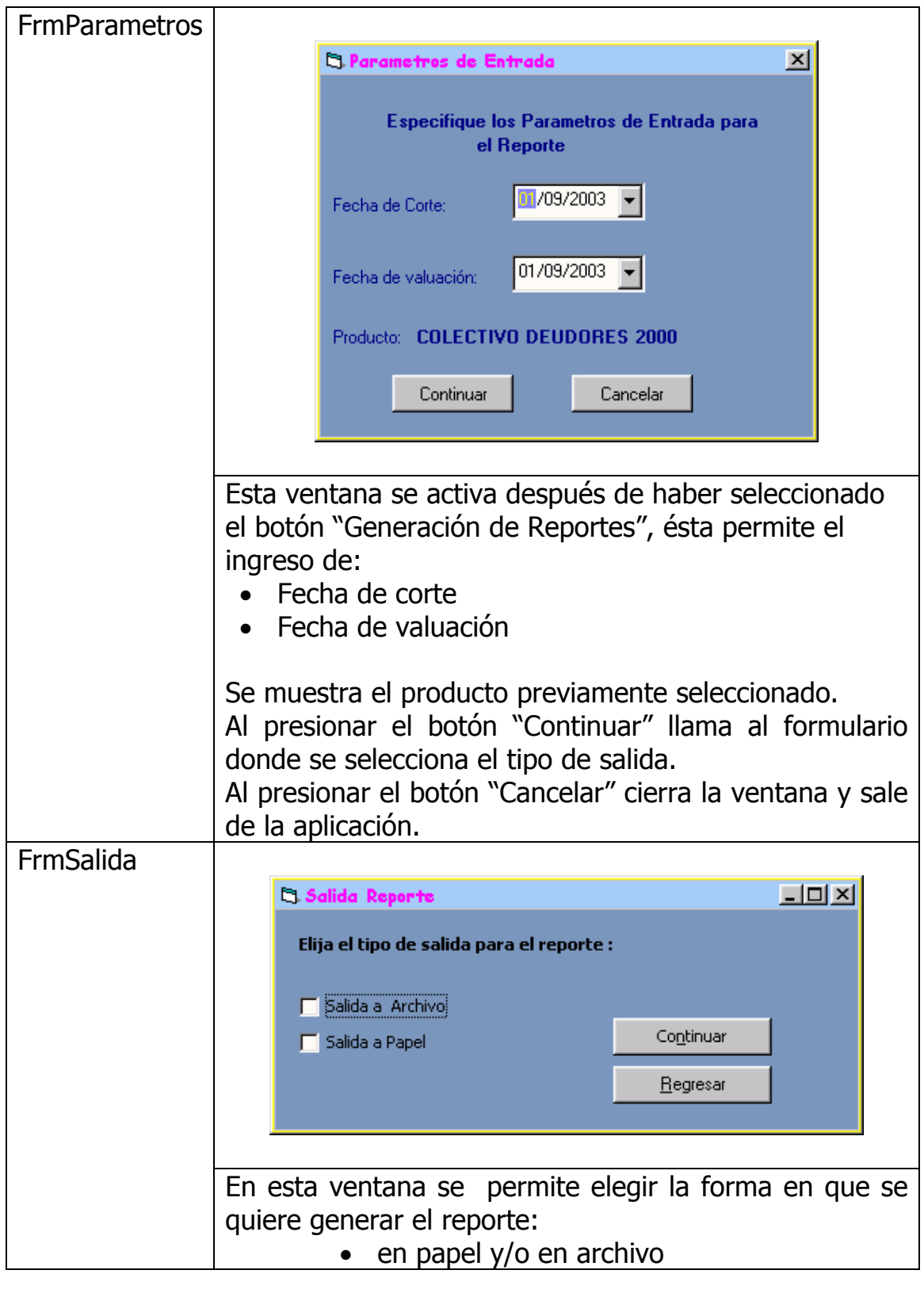

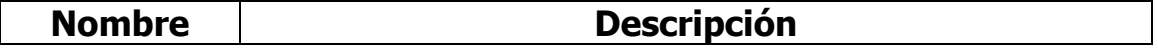

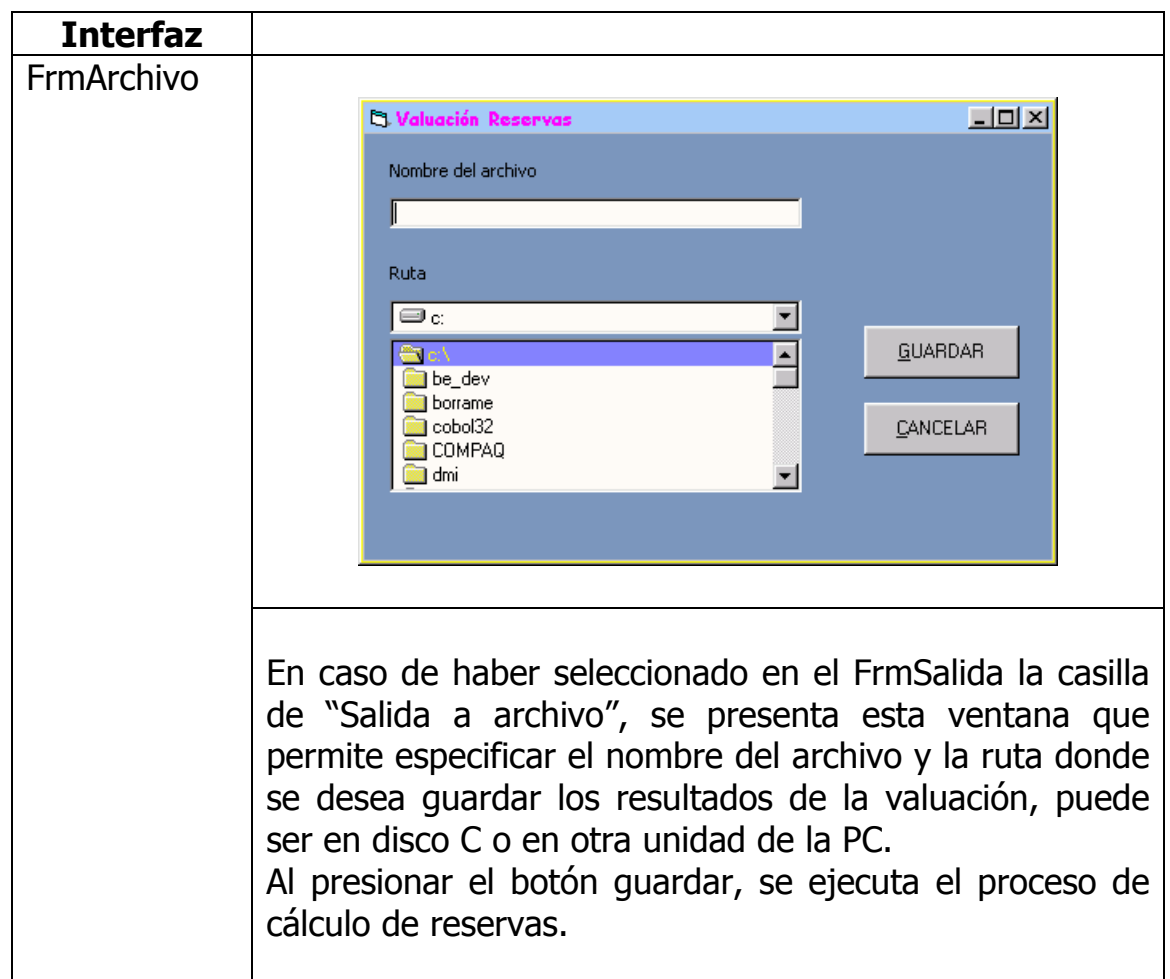

#### **3. ENTRADAS**

El sistema requiere los siguientes parámetros de entrada: seleccionar en primer lugar el producto para el cual van a ser generadas las reservas y los reportes que se quieran obtener. Después se ingresa la fecha de corte y la fecha de valuación, para filtrar los datos y de esa forma generar los reportes asociados a dicho periodo y producto, por último se debe ingresar la ruta donde serán almacenados los archivos generados por la aplicación.

A continuación se presenta una tabla con los parámetros de entrada:

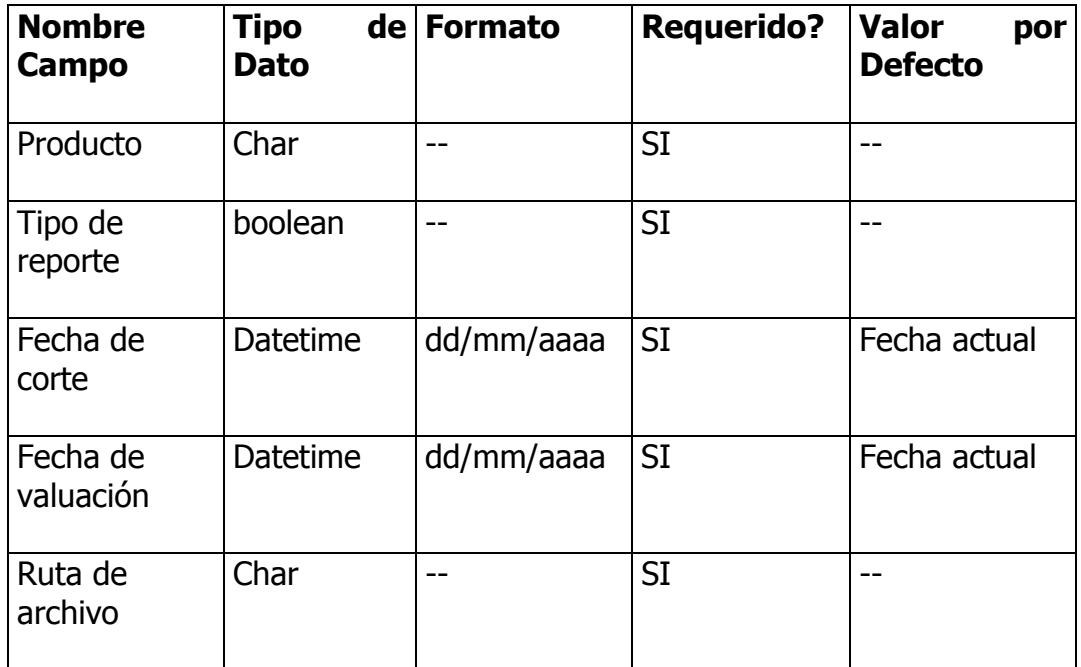

#### **4. MÓDULOS**

Como ya lo mencionamos, el sistema está compuesto de seis módulos que se encargan de llevar a cabo tareas específicas del proceso de valuación, mediante las llamadas que haga la interfaz. En cada uno de estos módulos se realiza desde la declaración de las variables, la conexión a la base de datos, el proceso de valuación, hasta la generación de los reportes con el resultado de la valuación.

A continuación se detallan cada uno de estos módulos:

#### Módulo 1

El nombre de este módulo es *modDeclaracion*, y es en éste donde se declaran las variables que se utlilizan en la aplicación, éstas se clasifican en Globales que son usadas por uno o más procesos del sistema como por ejemplo las variables de conexión y variables Privadas que sólo son utilizadas por un solo proceso.

### En este módulo se declaran también los parámetros de entrada.

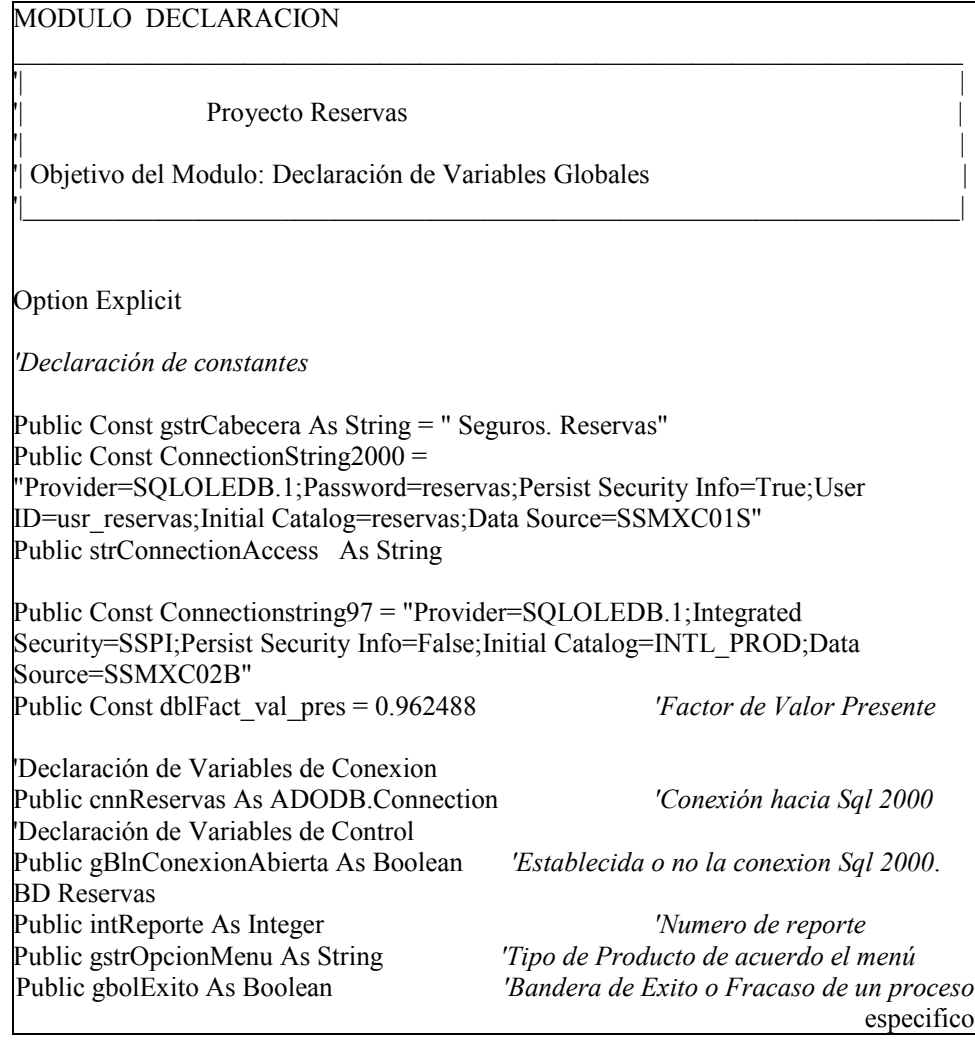

#### Módulo 2

En este módulo se define el proceso de conexión a las bases de datos, tanto la del cliente, y se establecen dichas conexiones para que la aplicación pueda tener la comunicación con las bases de datos y extraer la información necesaria el nombre de este módulo es modConexion.

MODULO CONEXION

Proyecto Reservas

'| Objetivo del Modulo:Procedimientos de Conexion hacia Bases de Datos |

 $\mathcal{L}_\text{max} = \mathcal{L}_\text{max} = \mathcal{$ '| |

 $\|$ 

'|\_\_\_\_\_\_\_\_\_\_\_\_\_\_\_\_\_\_\_\_\_\_\_\_\_\_\_\_\_\_\_\_\_\_\_\_\_\_\_\_\_\_\_\_\_\_\_\_\_\_\_\_\_\_\_\_\_\_\_\_\_\_\_\_\_\_\_\_\_|

Option Explicit

'

Public Function EstablecerConexion() *'Función que establece la conexión con el servidor 2000. Base de Datos Reservas*  On Error GoTo Error\_Conexion If (gBlnConexionAbierta = False) Then Set cnnReservas = New ADODB.Connection With cnnReservas .CursorLocation = adUseClient .ConnectionString = ConnectionString2000 .ConnectionTimeout = 100 .Open End With gBlnConexionAbierta = True End If EstablecerConexion = True 'Se logró establecer la conexión Salida: Exit Function Error Conexion: MsgBox "Establecer conexión: " & Err.Description, vbCritical, gstrCabecera EstablecerConexion = False 'No se logro establecer la conexión Resume Salida End Function Public Sub CerrarConexion() On Error GoTo Error\_Conexión If (gBlnConexionAbierta = True) Then cnnReservas.Close Set cnnReservas = Nothing gBlnConexionAbierta = False End If Salida: Exit Sub Error\_Conexión: MsgBox "Cerrar Conexión." & Chr(10) & Err.Description, vbCritical \_ , gstrCabecera Resume Salida End Sub

Módulo 3

En este módulo se ejecuta el proceso más importante del sistema que es la valuación de las reservas, en este módulo se llama a la conexión de la base de datos del servidor y con base en los parámetros de entrada proporcionados por la aplicación, se recupera la información de la base de datos del servidor, específicamente de la tabla de vigor, se calcula el factor por devengar de cada póliza y se ejecuta la valuación registro por registro, al terminar este proceso, los datos generados se almacenan en la base de datos Access (Template\_Reservas), en la tabla Reservas del cliente. El nombre de este módulo es: modRes\_valT.

En este módulo se genera la información para la tabla de Reservas del cliente.

La tabla propia del sistema definida en Access es Reservas en esta se almacenan los resultados de la valuación, su definición es la siguiente:

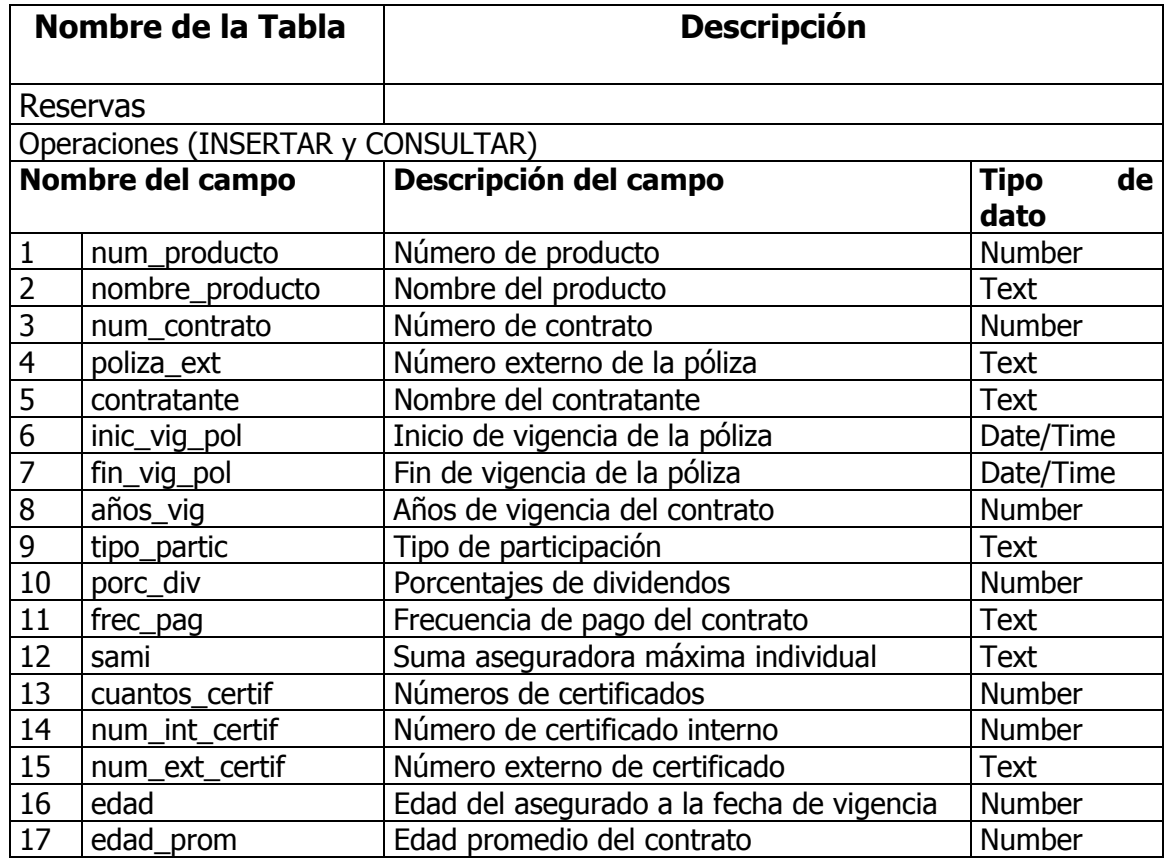

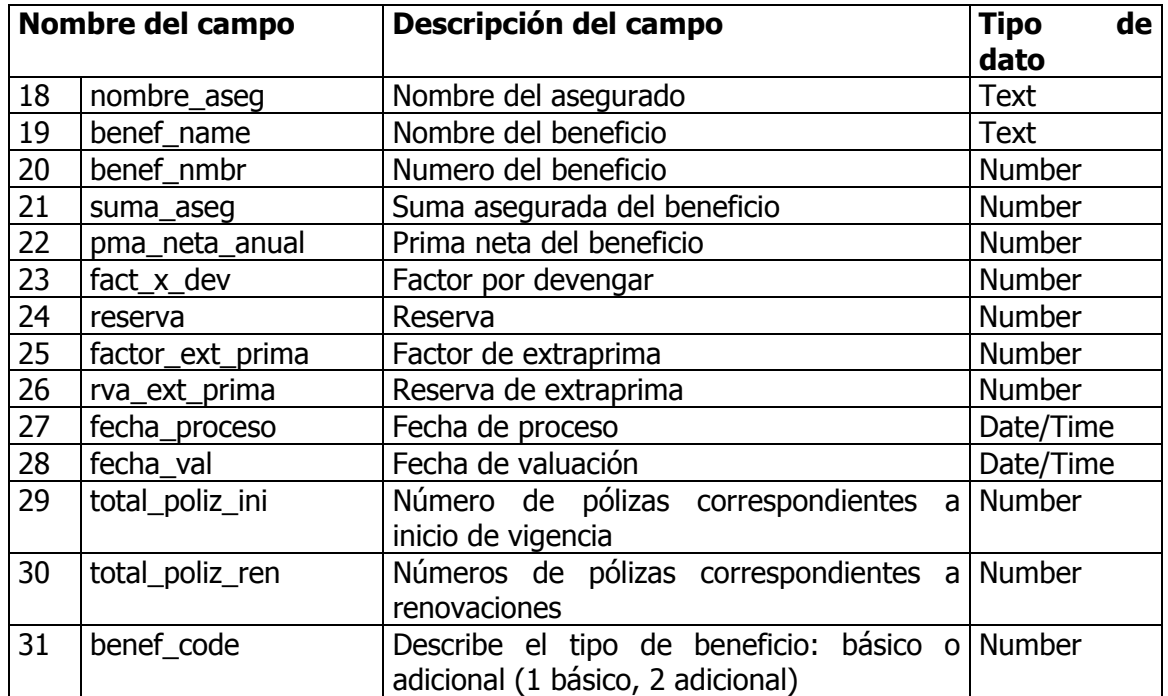

A continuación se presenta el còdigo de este módulo.

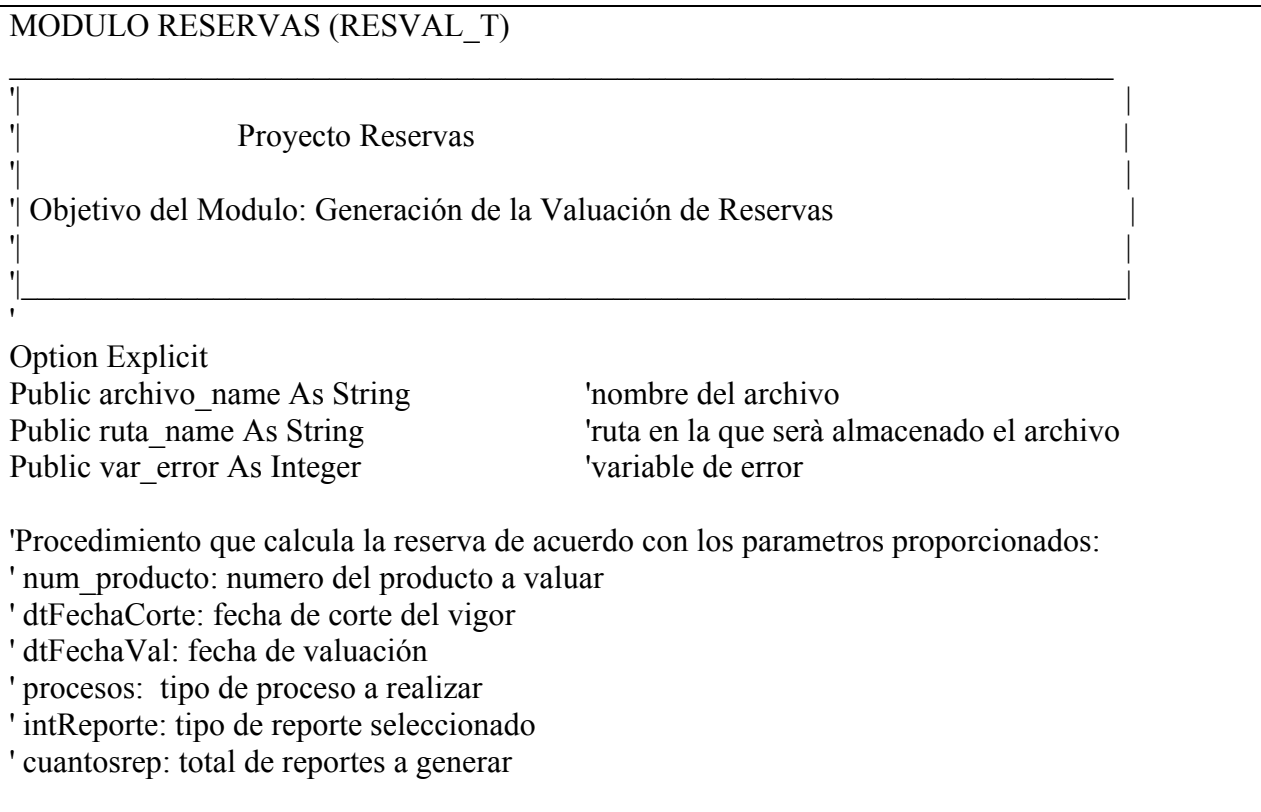

Public Sub Reservas(num\_producto As Integer, dtFechaCorte As Date, dtFechaVal As Date, procesos As Integer, intReporte As Integer, cuantosrep As Integer)

'Se declaran las variables a utilizar por este proceso:

'Variables de conexión: Dim cnn2000 As ADODB.Connection Dim cnn97 As ADODB.Connection Dim cnnAccess As ADODB.Connection 'Variables de recordsets: Dim rsvigor As ADODB.Recordset Dim rsedad As ADODB.Recordset Dim rstipoBen As ADODB.Recordset Dim rsfrecuencia As ADODB.Recordset 'Variables de diferentes tipos de datos: Dim strSql As String Dim benef ant As String Dim benef name As String Dim fecha\_val As String Dim fechaval As Date Dim prima\_neta\_anual As Double Dim reserva As Double Dim extra\_prima As Double Dim factor x dev As Double Dim rva\_ext As Double Dim f pag As Double Dim cant1 As Double Dim cant2 As Double Dim poliza\_ant As Double Dim edad\_max As Integer Dim cont\_poliza As Integer Dim cont benef As Integer Dim msg As Integer Dim intreport As Integer Dim intContador As Integer 'Factor de valor presente: Const val  $pres = 0.9737011$ 

'Tomamos los valores de la fecha a valuar y del producto fecha  $val = dtFechaVal$ var  $prod = num$  producto

```
strConnectionAccess = "Provider=Microsoft.Jet.OLEDB.4.0;Data Source=" & App.Path & "\" 
& "template_reservas.mdb;Persist Security Info=False" 
'los procesos son: 
'1. archivo 
'2.papel y archivo 
'3.papel 
proces_div: 'subrutina 
Se crean las conexiones a las bases de datos del servidor y del cliente: 
Set cnn2000 = New ADODB.Connection 
   With cnn2000
      .CursorLocation = adUseServer 
      .ConnectionString = ConnectionString2000 
      .ConnectionTimeout = 200 
      .Open 
    End With 
 Set cnn97 = New ADODB.Connection 
    With cnn97 
      .CursorLocation = adUseServer 
      .ConnectionString = Connectionstring97 
      .ConnectionTimeout = 200 
      .Open 
    End With 
  Set cnnAccess = New ADODB.Connection 
    With cnnAccess 
      .CursorLocation = adUseServer 
      .ConnectionString = strConnectionAccess 
      .ConnectionTimeout = 200 
      .Open 
    End With 
'SE DIVIDEN LOS PROCESOS 
If intReporte \leq 5 Then 'La suma asegurada de cada certificado no excede la suma aseg. máx.
 Set rsvigor = New ADODB.Recordset 
 With rsvigor 
    .CursorLocation = adUseClient 
    .CursorType = adOpenDynamic 
  End With 
 intreport = intReporte
```

```
'Se crea una tabla temporal en el servidor con la clave de cada beneficio: 
 strSql = "create table #benef_cd (benef_nmbr _int _ null," &
      " base rider type cd int null," \&" product type nmbr int null)"
  cnn2000.Execute strSql 
 'Se arma la sentencia de consulta: 
 strSql = "SELECT pb.prdct_bas_rdr_nmbr," \&" pb.base rider type cd" &
      " From prdct base rdr_typ pb" \&" Where pb.product type nmbr = " \& num producto
'Se crea el recordset:: 
Set rstipoBen = New ADODB.Recordset 
  With rstipoBen 
    .CursorLocation = adUseClient 
    .CursorType = adOpenDynamic 
  End With 
  rstipoBen.Open strSql, cnn97 
  strSql = "delete * from reservas" 
  cnnAccess.Execute strSql 
  'Se llena la tabla creada: 
 While rstipoBen.EOF = False
   strSql = "insert into #benef_cd select benef_nmbr=" & rstipoBen!prdct_bas_rdr_nmbr &
"," & " base rider type cd = \overline{R} rstipoBen!base rider type cd & "," &
      " product type nmbr = " \& num producto
    cnn2000.Execute strSql 
    rstipoBen.MoveNext 
  Wend 
  rstipoBen.Close 
  Set rstipoBen = Nothing 
'Se crea la tabla con las frecuencias de acuerdo con el tipo de pago de las pólizas 
 strSql = "create table #frecuencias (fqcy_name varchar(35) null," \&" facy mult float null," &" fqcy base float null)"
  cnn2000.Execute strSql 
 strSql = "SELECT ft.frequency type nm," \&" ft.fqcy_mult_nmbr," \&" ft.fqcy_base_nmbr" \& " From frequency_type ft"
```

```
 Set rsfrecuencia = New ADODB.Recordset 
  With rsfrecuencia 
    .CursorLocation = adUseClient 
    .CursorType = adOpenDynamic 
  End With 
  rsfrecuencia.Open strSql, cnn97 
 'Se llena la tabla con las frecuencias 
  While rsfrecuencia.EOF = False 
   strSql = "insert into #frecuencias select fqcy_name= "" & rsfrecuencia!frequency_type_nm &"', \mathcal{X}" fqcy_mult =" & rsfrecuencia!fqcy_mult_nmbr & "," & _
      " fqcy base = " & rsfrecuencia! fqcy base nmbr
    cnn2000.Execute strSql 
    rsfrecuencia.MoveNext 
  Wend 
  rsfrecuencia.Close 
  Set rsfrecuencia = Nothing 
'Se obtienen las polizas y certificados en vigor 
  strSql = "select A.nombre_producto, A.num_producto, A.num_contrato, A.poliza_ext, 
A.contratante," \&"A.inic_vig_pol,A.fin_vig_pol, A.años_vig, A.frec_pag, A.tipo_partic,A.porc_div,
A.sami, A.num_certif_glob, A.benef_name," &
      "A.num_int_certif, A.num_ext_certif, A.edad, A.edad_prom, A.nombre_aseg,
A.benef nmbr'' &
      ",A.suma aseg, A.tabla val benef, A.rbo fin vig, A.rbo ini vig, A.frec pag,
A.factor coi, A.fact ext," \&"A.fecha_proceso, A.num_contrato, B.base_rider_type_cd, C.fqcy_mult, C.fqcy_base
from vigor A " &" inner JOIN #benef cd B on A.benef nmbr = B.benef nmbr " &" inner JOIN #frecuencias C on A.frec pag = C.fqcy name" &
      " where A.num producto= " & num producto &" and fecha proceso="" & dtFechaCorte & """ \& " order by a.num_contrato,a.benef_name" 
  rsvigor.Open strSql, cnn2000 'Se abre la conexión 
  'Se inicializan los contadores de pòlizas y beneficios: 
 cont poliza = 1cont benef = 1
```

```
 Set rsedad = New ADODB.Recordset 
  With rsedad 
    .CursorLocation = adUseClient 
   .CursorType = adOpenDynamic 
  End With 
 intContainer = 0 While rsvigor.EOF = False 
  prima neta anual = 0 'Se inicializan variables
  reserva = 0extra prima = 0factor x \text{ dev} = 0rva ext = 0 'PRIMERO VAMOS A CHECAR SI EL BENEFICIO BÀSICO TIENE LIMITE DE EDAD 
MAXIMA 
 strSql = "SELECT pb.max age limit cnt" \&" FROM prdct base rdr typ pb" &", cntr base rdr opt cb " &", rider type rt" \&" Where pb.prdct bas rdr_nmbr = cb.prdct bas_rdr_nmbr" \&" AND pb.product type nmbr = cb.product type nmbr" \&" AND pb.rider type nmbr *= rt.rider type nmbr" &
      " AND pb.product type_nmbr = " & rsvigor!num_producto &" AND cb.product type nmbr = " & rsvigor!num producto &" AND cb.contract_nmbr = " & rsvigor!num_contrato &" and pb.base rider type cd = 1"
  rsedad.Open strSql, cnn97 
 edad max = \text{rsedad}(0) rsedad.Close 
 If rsvigor!edad > edad max Then
   rsvigor.MoveNext 
'si la edad del asegurado es mayor que la edad màxima no se valúa 
 Else 
  msg = DateDiff("d", fecha val, rsvigor!rbo fin vig) 'se toma la diferencia entre la fecha de valuación y el fin de vigencia de la poliza 
  If msg < 0 Then
    rsvigor.MoveNext 'la vigencia de la póliza ya venció, no se valúa 
   Else 
    'la póliza está vigente, se normaliza el nombre del beneficio 
   benef_name = rsvigor!benef_name
  If rsvigor!num_producto \leq 124 Then
```

```
If Mid(Trim(rsvigor!benef_name), 1, 13) = "FALLECIMIENTO" Then
benef_name = "FALLECIMIENTO"
 End If 
 End If
```
'Se arma la sentencia para valuar certificado por certificado:

```
 strSql = "insert into reservas (nombre_producto, num_producto, num_contrato, poliza_ext, 
contratante, inic_vig_pol, fin_vig_pol, años_vig, frec_pag, tipo_partic, porc_div, sami,
cuantos certif, num int certif, num ext certif, edad, edad prom, nombre aseg, benef name,
benef nmbr, suma aseg, pma neta anual, fact x dev, reserva, factor ext prima,rva ext prima,
fecha proceso, fecha val, total poliz ini, total poliz ren, benef code) SELECT " \&rsvigor!nombre_producto & "'," & rsvigor!num_producto & "," & rsvigor!num_contrato &
","" & rsvigor!poliza_ext & "',"" & rsvigor!contratante & "',#" & rsvigor!inic_vig_pol & "#,#" &
rsvigor! fin vig pol & "#,"
Se valida los años de vigencia de la póliza 
If rsvigor!años vig \leq 1 Then
    strSql = strSql & 1 & "," & rsvigor!free pag & "'," & rsvigor!tipo partic & "',"
 Else 
    strSql = strSql & 2 & ","" & rsvigor!free pag & "',"" & rsvigor!tipo_partic & "',"
 End If 
'Se valida el tipo de participación 
 If IsNull(rsvigor!porc_div) = True Then
    strSql = strSql & "0," & """ & rsvigor!sami & "","
  Else 
    strSql = strSql & rsvigor!porc_div & "," & """ & rsvigor!sami & "","
  End If 
 'Se valida si se trata de una póliza con certificados globales 
 If IsNull(rsvigor!num_certif_glob) = True And Mid(Trim(rsvigor!benef_name), 1, 13) =
 "FALLECIMIENTO" Then 
       strSql = strSql & 1 & "," & rsvigor!num_int_certif & "," & rsvigor!num_ext_certif & "',"
       & rsvigor!edad & "," 
  Else 
       If IsNull(rsvigor!num_certif_glob) = True And Mid(Trim(rsvigor!benef_name), 1, 13)
       <> "FALLECIMIENTO" Then 
              strSql = strSql & 1 & "," & rsvigor!num_int_certif & "," &
              rsvigor!num_ext_certif & "'," & rsvigor!edad & ","
        Else 
               If IsNull(rsvigor!num_certif_glob) = False And Mid(Trim(rsvigor!benef_name),
              1, 13) = "FALLECIMIENTO" Then 
                     strSql = strSql & rsvigor!num_certif_glob & "," & rsvigor!num_int_certif
                     & "," & rsvigor!num_ext_certif & "'," & rsvigor!edad & ","
```

```
 Else 
                     If IsNull(rsvigor!num_certif_glob) = False And
                     Mid(Trim(rsvigor!benef name), 1, 13) \leq "FALLECTMIENTO" ThenstrSql = strSql & rsvigor!num_certif_glob & "," &
                           rsvigor!num_int_certif & "," \& rsvigor!num_ext_certif & "'," \&rsvigor!edad & "," 
                End If 
        End If 
     End If 
   End If 
  'Se valida si aplica edad promedio 
  If IsNull(rsvigor!edad_prom) = True Or rsvigor!edad_prom = "" Then
      strSql = strSql & "Null," & Replace(rsvigor!nombre_aseg, "", "")
   Else 
      strSql = strSql & Mid(Trim(rsvigor!edad_prom), 1, 2) & ","" &
      Replace(rsvigor!nombre_aseg, "", "")
   End If 
'Se valida el nombre del beneficio 
If Mid(Trim(rsvigor!benef_name), 1, 13) = "FALLECIMIENTO" And rsvigor!num_producto
\approx 124 Then
       strSql = strSql & "','FALLECIMIENTO','' & rsvigor!benef nmbr & "," &
       rsvigor! suma aseg & ","
 Else 
       strSql = strSql & "'," & rsvigor!benef name & "'," & rsvigor!benef nmbr & "," &
       rsvigor! suma aseg & ","
 End If 
 'Se calcula la prima neta anual 
If IsNull(rsvigor!tabla_val_benef) = True Or rsvigor!tabla_val_benef = 0 Then
      prima neta anual = 0 Else 
      If Mid(Trim(rsvigor!benef_name), 1, 13) = "FALLECIMIENTO" Then
              prima neta anual = ((rsvigor!suma aseg / 1000) * rsvigor!tabla val benef) *
              val pres
       Else 
              prima neta anual = ((rsvigor!suma aseg / 1000) * rsvigor!tabla val benef) *
              val pres
        End If 
 End If
```

```
'Se calcula el factor por devengar 
If IsNull(rsvigor!rbo fin vig) = False And IsNull(rsvigor!rbo ini vig) = False Then
     factor x dev = DateDiff("d", fecha val, (DateAdd("d", 1, rsvigor!rbo fin vig))) /
     (DateDiff("d", rsvigor!rbo_ini_vig, DateAdd("d", 1, rsvigor!rbo_fin_vig))) 
 Else 
   factor x dev = 0 End If 
'Se calcula la frecuencia de pago y la reserva 
If rsvigor!fqcy_mult \leq 0 Or IsNull(rsvigor!fqcy_mult) = False Then
   f_pag = rsvigor! fqcy_base / rsvigor! fqcy_mult
End If 
If f pag \leq 0 Then
   reserva = (prima_neta_anual / f_pag) * factor x_dev
Else 
    reserva = Null 
End If 
'Se valida si tiene extraprima
If rsvigor! fact ext > 0 Then
     If IsNull(rsvigor!tabla_val_benef) = True Then
        rva ext = 0 Else 
       If IsNull(rsvigor!factor_coi) = False And IsNull(rsvigor!fact_ext) = False And
       IsNull(rsvigor!suma_aseg) = False Then
             If Mid(Trim(rsvigor!benef_name), 1, 13) = "FALLECIMIENTO" Then 
                    rva ext = rsvigor!factor coi * (rsvigor!fact ext - 1) * (rsvigor!suma_aseg /
                    1000) 
                    rva ext = (rva ext / f pag) * factor x dev Else 
                    rva_ext = rsvigor!factor_coi * (rsvigor!fact_ext - 1) * (rsvigor!suma_aseg /
                    1000) 
                    rva ext = (rva ext / f pag) * factor x dev End If 
       Else 
             rva ext = Null End If 
     End If 
    Else 
     rva ext = 0 End If
```

```
strSql = strSql & prima_neta_anual & "," & factor_x_dev & "," & reserva & "," &
  rsvigor! fact ext & "," & rva ext & ",#" & rsvigor! fecha proceso & "#,#" & fecha val & "#,"
'vamos a separar pólizas por vigencia inicial y renovación 
 If cont poliza = 1 Then
       If rsvigor!años vig = 1 Then
              If cont benef = 1 Then
                      strSq = strSq & "1,0,"
                              poliza_ant = rsvigor!num_contrato 
                      benef ant = rsvigor!benef name
                      cont poliza = cont poliza + 1
                      cont benef = cont benef + 1
                End If 
        Else 
              If cont benef = 1 Then
                      strSq = strSq1 \& "0,1,"poliza ant = rsvigor!num contrato
                      benef ant = rsvigor!benef name
                      cont poliza = cont poliza + 1
                      cont benef = cont benef + 1
               End If 
        End If 
  Else 
       If rsvigor!num_contrato = poliza_ant Then
              If rsvigor!benef name = benefit ant Then
                      strSql = strSql \& "0,0," Else 
                      If rsvigor!años vig = 1 Then
                             strSgl = strSgl \& "1,0,"benef ant = rsvigor!benef name
                       Else 
                             strSq1 = strSq1 \& "0,1,"benef ant = rsvigor!benef name
                       End If 
               End If 
     Else 
              If rsvigor!años vig = 1 Then
                      strSql = strSql \& "1,0," poliza_ant = rsvigor!num_contrato 
                      benef ant = rsvigor!benef name
                Else 
                      strSql = strSql \& "0,1," poliza_ant = rsvigor!num_contrato 
                      benef ant = rsvigor!benef name
               End If
```

```
 End If 
  End If 
  strSql = strSql & rsvigor!base rider type cd & ";"
  If (intContador = 0) Then
     cnnAccess.BeginTrans 
     intContador = intContador + 1 
  ElseIf (intContador = 20) Then
     cnnAccess.CommitTrans 
    intContainer = 0 Else 
    intContador = intContador + 1 End If 
   cnnAccess.Execute strSql 
   rsvigor.MoveNext 
  End If 
  End If 
  Wend 
 If (intContador \leq 0) Then
   cnnAccess.CommitTrans 
  End If 
  rsvigor.Close 
  Set rsvigor = Nothing 
Else 'else de IF IntReporte<>5, si el reporte es diferente de 5 se valúa de otra forma, es decir, el 
reporte es por suma asegurada máxima individual 
Set rsvigor = New ADODB.Recordset 'Se hace la instancia al recordset 
  With rsvigor 
    .CursorLocation = adUseClient 
    .CursorType = adOpenDynamic 
 End With 
 intreport = intReporte 'Se asigna el valor del reporte a la variable 
'Se crea una tabla temporal en el servidor con la clave de cada beneficio: 
 strSql = "create table #benef_cd (benef_nmbr int _null," &
      " base rider type cd int null," \&" product type nmbr int null)"
  cnn2000.Execute strSql 
 strSql = "SELECT pb.prdct_bas_rdr_nmbr," \&" pb.base rider type cd" &
      " From prdct base rdr typ pb" \&" Where pb.product type nmbr = " \& num producto
```

```
 Set rstipoBen = New ADODB.Recordset
```
 With rstipoBen .CursorLocation = adUseClient .CursorType = adOpenDynamic End With rstipoBen.Open strSql, cnn97 strSql = "delete \* from reservas" cnnAccess.Execute strSql 'Se llena la tabla creada: While rstipoBen.EOF = False strSql = "insert into #benef\_cd select benef\_nmbr=" & rstipoBen!prdct\_bas\_rdr\_nmbr & "," & " base rider type cd =" & rstipoBen!base rider type cd & "," & "product type  $nmbr = " \& num$  producto" cnn2000.Execute strSql rstipoBen.MoveNext Wend rstipoBen.Close Set rstipoBen = Nothing 'Se crea la tabla con las frecuencias de acuerdo con el tipo de pago de las pólizas strSql = "create table #frecuencias (fqcy\_name varchar(35) null,"  $&$ " fqcy mult float null,"  $&$ " fqcy base float null)" cnn2000.Execute strSql strSql = "SELECT ft.frequency type nm,"  $\&$  " ft.fqcy mult nmbr,"  $\&$ " ft.fqcy base nmbr"  $&$  " From frequency type ft" Set rsfrecuencia = New ADODB.Recordset With rsfrecuencia .CursorLocation = adUseClient .CursorType = adOpenDynamic End With rsfrecuencia.Open strSql, cnn97 While rsfrecuencia. $EOF = False$ strSql = "insert into #frecuencias select fqcy\_name= ""  $&$  frecuencia!frequency\_type\_nm & "'," & \_ " fqcy\_mult =" & rsfrecuencia!fqcy\_mult\_nmbr & "," & " fqcy base = "  $&$  rsfrecuencia! fqcy base nmbr cnn2000.Execute strSql rsfrecuencia.MoveNext Wend rsfrecuencia.Close Set rsfrecuencia = Nothing 'Se obtienen los certificados de la tabla de vigor y cuya suma asegurada sobrepase la suma

asegurada máxima individual

```
strSql = "select A.nombre producto, A.num producto, A.num contrato, A.poliza ext,
A.contratante," & _ 
      "A.inic_vig_pol,A.fin_vig_pol, A.años_vig, A.frec_pag, A.tipo_partic,A.porc_div,
A.sami, A.num_certif_glob, A.benef_name," &"A.num_int_certif, A.num_ext_certif, A.edad, A.edad_prom, A.nombre_aseg,
A.benef nmbr" &
      ",A.suma aseg, A.tabla val benef, A.rbo fin vig, A.rbo ini vig, A.frec pag,
A.factor coi, A.fact ext," \&"A.fecha proceso, A.num contrato, B.base rider type cd, C.fqcy mult, C.fqcy base
from vigor A " &" inner JOIN #benef cd B on A.benef nmbr = B.benef nmbr " &" inner JOIN #frecuencias C on A.frec pag = C.fqcy name" &
      " where A.num producto= " & num_producto &" AND A.suma_aseg > convert(float,replace(replace(a.sami,'$',''),',','')) " &
      " and fecha proceso="" & dtFechaCorte & """ \& " order by a.num_contrato,a.benef_name" 
  rsvigor.Open strSql, cnn2000 'Se abre la conexión 
  'Se inicializan los contadores de pòlizas y beneficios: 
 cont poliza = 1cont benef = 1 Set rsedad = New ADODB.Recordset 
  With rsedad 
    .CursorLocation = adUseClient 
   .CursorType = adOpenDynamic 
  End With 
 intContainer = 0While rsvigor.EOF = Falseprima neta anual = 0 'Se inicializan variables
  reserva = 0extra prima = 0factor x \text{ dev} = 0rva ext = 0 'PRIMERO VAMOS A CHECAR SI EL BENEFICIO BÀSICO TIENE LIMITE DE EDAD 
MAXIMA 
 strSql = "SELECT pb.max age limit cnt" \&" FROM prdct base rdr typ pb" &", cntr base rdr opt cb " \&", rider type rt" \&" Where pb.prdct bas rdr_nmbr = cb.prdct bas_rdr_nmbr" &
```

```
" AND pb.product_type_nmbr = cb.product_type_nmbr" \&" AND pb.rider type nmbr *= rt.rider type nmbr" &
      " AND pb.product type nmbr = " & rsvigor!num producto &" AND cb.product type nmbr = " & rsvigor!num producto &" AND cb.contract_nmbr = " & rsvigor!num_contrato &" and pb.base rider type cd = 1"
  rsedad.Open strSql, cnn97 
 edad max = \text{rsedad}(0) rsedad.Close 
 If rsvigor!edad > edad max Then
   rsvigor.MoveNext 
'si la edad del asegurado es mayor que la edad màxima no se valúa 
  Else 
  msg = DateDiff("d", fecha val, rsvigor!rbofinvig) 'se toma la diferencia entre la fecha de valuación y el fin de vigencia de la poliza 
  If msg < 0 Then
     rsvigor.MoveNext 'la vigencia de la póliza ya venció, no se valúa 
   Else 
    'la póliza está vigente, se normaliza el nombre del beneficio 
  benef name = rsvigor!benef name
  If rsvigor!num_producto \leq 124 Then
  If Mid(Trim(rsvigor!benef_name), 1, 13) = "FALLECIMIENTO" Then
  benef_name = "FALLECIMIENTO"
   End If 
   End If 
'Se arma la sentencia para valuar certificado por certificado: 
   strSql = "insert into reservas (nombre_producto, num_producto, num_contrato, poliza_ext, 
contratante, inic_vig_pol, fin_vig_pol, años_vig, frec_pag, tipo_partic, porc_div, sami,
cuantos certif, num int certif, num ext certif, edad, edad prom, nombre aseg, benef name,
benef nmbr, suma aseg, pma neta anual, fact x dev, reserva, factor ext prima,rva ext prima,
fecha proceso, fecha val, total poliz ini, total poliz ren, benef code) SELECT " \&rsvigor!nombre_producto & "'," & rsvigor!num_producto & "," & rsvigor!num_contrato &
"," & rsvigor!poliza_ext & "'," & rsvigor!contratante & "',#" & rsvigor!inic_vig_pol & "#,#" &
rsvigor! fin vig pol & "#,"
```

```
Se valida los años de vigencia de la póliza 
If rsvigor!años vig \leq 1 Then
    strSql = strSql & 1 & "," & rsvigor!free pag & "'," & rsvigor!tipo partic & "',"
 Else 
    strSql = strSql & 2 & "," & rsvigor!frec_pag & "'," & rsvigor!tipo_partic & "',"
 End If
```

```
'Se valida el tipo de participación 
If IsNull(rsvigor!porc_div) = True Then
    strSql = strSql & "0," & """ & rsvigor!sami & "',"
  Else 
   strSql = strSql & rsvigor!porc_div & "," & """ & rsvigor!sami & "',"
  End If 
 'Se valida si se trata de una póliza con certificados globales 
 If IsNull(rsvigor!num_certif_glob) = True And Mid(Trim(rsvigor!benef_name), 1, 13) =
 "FALLECIMIENTO" Then 
       strSql = strSql & 1 & "," & rsvigor!num_int_certif & "," & rsvigor!num_ext_certif & "',"
       & rsvigor!edad & "," 
  Else 
      If IsNull(rsvigor!num_certif_glob) = True And Mid(Trim(rsvigor!benef_name), 1, 13)
       <> "FALLECIMIENTO" Then 
              strSql = strSql & 1 & "," & rsvigor!num_int_certif & ","" &
              rsvigor!num_ext_certif & "'," & rsvigor!edad & ","
        Else 
              If IsNull(rsvigor!num_certif_glob) = False And Mid(Trim(rsvigor!benef_name),
              1, 13) = "FALLECIMIENTO" Then 
                     strSql = strSql & rsvigor!num_certif_glob & "," & rsvigor!num_int_certif 
                     & "," & rsvigor!num_ext_certif & "'," & rsvigor!edad & ","
                Else 
                     If IsNull(rsvigor!num_certif_glob) = False And
                     Mid(Trim(rsvigor!benef name), 1, 13) \leq "FALLECTMIENTO" ThenstrSql = strSql & rsvigor!num_certif_glob & "," &
                           rsvigor!num_int_certif & "," \& rsvigor!num_ext_certif & "'," &
                           rsvigor!edad & "," 
                End If 
        End If 
     End If 
   End If 
  'Se valida si aplica edad promedio 
  If IsNull(rsvigor!edad_prom) = True Or rsvigor!edad_prom = "" Then
       strSql = strSql \& "Null," \& Replace(rsvigor!nonbreaseg, "", "") Else 
      strSql = strSql & Mid(Trim(rsvigor!edad_prom), 1, 2) & ","" &
      Replace(rsvigor!nombre_aseg, "", "")
   End If 
'Se valida el nombre del beneficio 
If Mid(Trim(rsvigor!benef_name), 1, 13) = "FALLECIMIENTO" And rsvigor!num_producto
\approx 124 Then
       strSql = strSql & "','FALLECIMIENTO','' & rsvigor!benef nmbr & "," &
      rsvigor! suma aseg & ","
```

```
 Else 
       strSql = strSql & "'," & rsvigor!benef_name & "'," & rsvigor!benef nmbr & "," &
       rsvigor! suma aseg & ","
 End If 
 'Se calcula la prima neta anual 
If IsNull(rsvigor!tabla_val_benef) = True Or rsvigor!tabla_val_benef = 0 Then
       prima neta anual = 0 Else 
       If Mid(Trim(rsvigor!benef_name), 1, 13) = "FALLECIMIENTO" Then
              prima neta anual = ((rsvigor!suma_aseg / 1000) * rsvigor!tabla_val_benef) *
              val pres
        Else 
              prima neta anual = ((rsvigor!suma aseg / 1000) * rsvigor!tabla val benef) *
              val pres
        End If 
 End If 
'Se calcula el factor por devengar 
If IsNull(rsvigor!rbo_fin_vig) = False And IsNull(rsvigor!rbo_ini_vig) = False Then
     factor x dev = DateDiff("d", fecha val, (DateAdd("d", 1, rsvigor!rbo fin vig))) /
     (DateDiff("d", rsvigor!rbo_ini_vig, DateAdd("d", 1, rsvigor!rbo_fin_vig))) 
 Else 
  factor x dev = 0 End If 
'Se calcula la frecuencia de pago y la reserva 
If rsvigor!fqcy_mult \leq 0 Or IsNull(rsvigor!fqcy_mult) = False Then
   f_pag = rsvigor! fqcy_base / rsvigor! fqcy_mult
End If 
If f pag \leq 0 Then
  reserva = (prima_neta_anual / f_pag) * factor_x_dev
Else 
   reserva = Null 
End If 
'Se valida si tiene extraprima
If rsvigor! fact ext > 0 Then
    If IsNull(rsvigor!tabla_val_benef) = True Then
       rva ext = 0 Else 
       If IsNull(rsvigor!factor coi) = False And IsNull(rsvigor!fact ext{ext}) = False And
       IsNull(rsvigor!suma_aseg) = False Then
             If Mid(Trim(rsvigor!benef_name), 1, 13) = "FALLECIMIENTO" Then
                    rva ext = rsvigor!factor coi * (rsvigor!fact ext - 1) * (rsvigor!suma_aseg /
                    1000) 
                    rva ext = (rva ext / f pag) * factor x dev
```

```
 Else 
                    rva_ext = rsvigor!factor_coi * (rsvigor!fact_ext - 1) * (rsvigor!suma_aseg /
                    1000) 
                    rva ext = (rva ext / f pag) * factor x dev End If 
      Else 
            rva ext = Null End If 
     End If 
   Else 
    rva ext = 0 End If 
strSql = strSql & prima_neta_anual & "," & factor_x_dev & "," & reserva & "," & _
rsvigor!fact_ext & "," & rva_ext & ",#" & rsvigor!fecha_proceso & "#,#" & fecha_val & "#,"
   'vamos a separar pólizas por inicial y renovación 
 If cont poliza = 1 Then
      If rsvigor!años vig = 1 Then
              If cont benef = 1 Then
                      strSql = strSql \& "1,0," poliza_ant = rsvigor!num_contrato 
                      benef ant = rsvigor!benef name
                      cont poliza = cont poliza + 1
                      cont benef = cont benef + 1
                End If 
        Else 
              If cont benef = 1 Then
                      strSql = strSql \& "0,1,"poliza ant = rsvigor!num contrato
                      benef ant = rsvigor!benef name
                      cont poliza = cont poliza + 1
                      cont benef = cont benef + 1
               End If 
       End If 
  Else 
       If rsvigor!num_contrato = poliza_ant Then
               If rsvigor!benef_name = benef_ant Then 
                      strSql = strSql \& "0,0," Else 
                      If rsvigor!años vig = 1 Then
                             strSqI = strSqI & "1,0,"benef ant = rsvigor!benef name
                       Else 
                             strSql = strSql \& "0,1,"benef ant = rsvigor!benef name
```

```
 End If 
                End If 
      Else 
               If rsvigor!años vig = 1 Then
                      strSql = strSql \& "1,0," poliza_ant = rsvigor!num_contrato 
                       benef ant = rsvigor!benef name
                Else 
                      strSqI = strSqI & (0,1,"
                        poliza_ant = rsvigor!num_contrato 
                      benef ant = rsvigor!benef name
                End If 
     End If 
  End If 
  strSql = strSql & rsvigor!base rider type cd & ";"
  If (intContador = 0) Then
      cnnAccess.BeginTrans 
      intContador = intContador + 1 
   ElseIf (intContador = 20) Then
      cnnAccess.CommitTrans 
    intContainer = 0 Else 
      intContador = intContador + 1 
    End If 
    cnnAccess.Execute strSql 
    rsvigor.MoveNext 
  End If 
  End If 
  Wend 
 If (intContador \leq 0) Then
   cnnAccess.CommitTrans 
  End If 
  rsvigor.Close 
  Set rsvigor = Nothing 'Se cierra el recordset 
End If 
Salida: 
 cnn97.Close 'Se cierran las conexiones 
  cnn2000.Close 
  FrmArchivo.Hide 'Se cierran los formularios 
  FrmSalida.Hide 
  FrmInicio.Hide
```
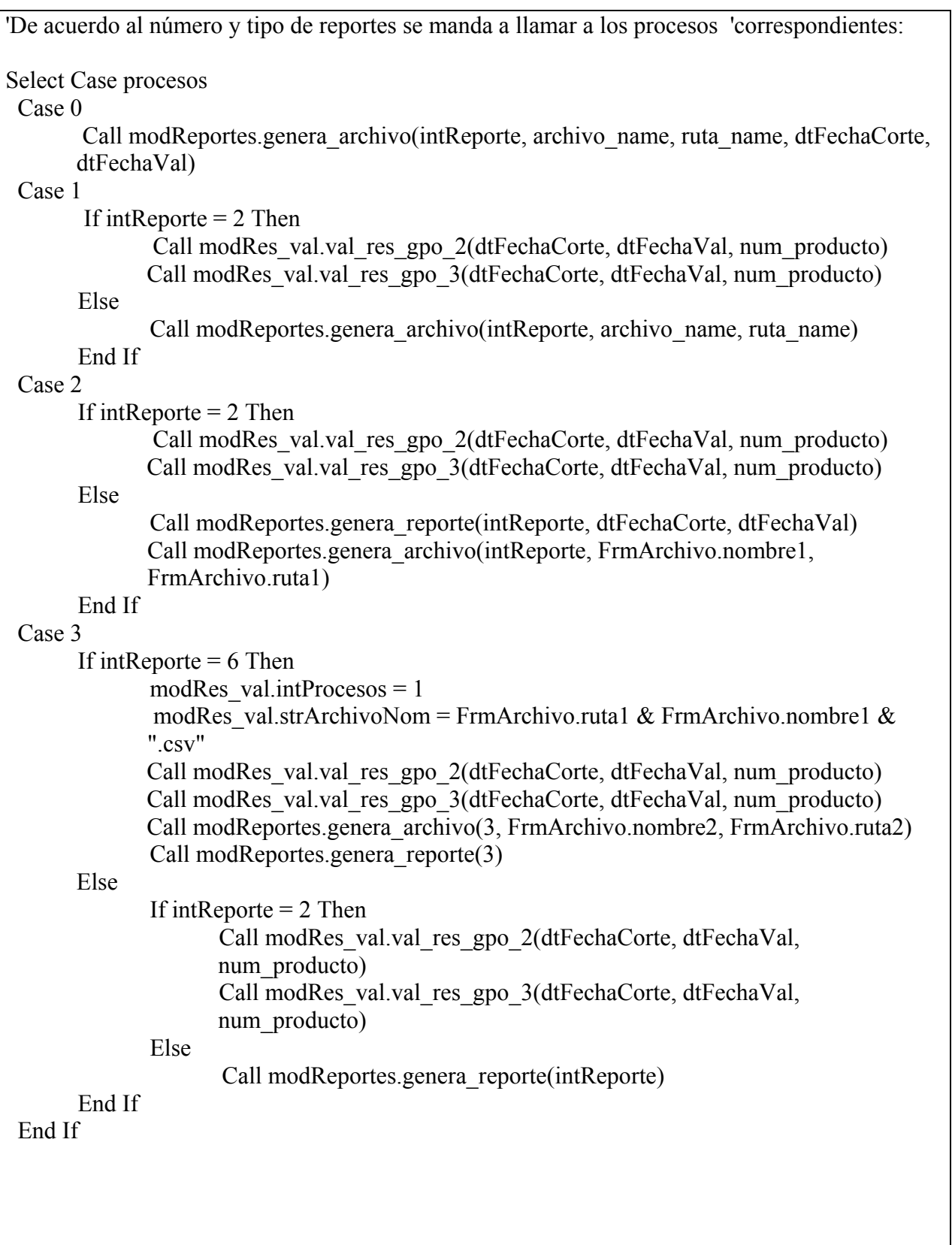

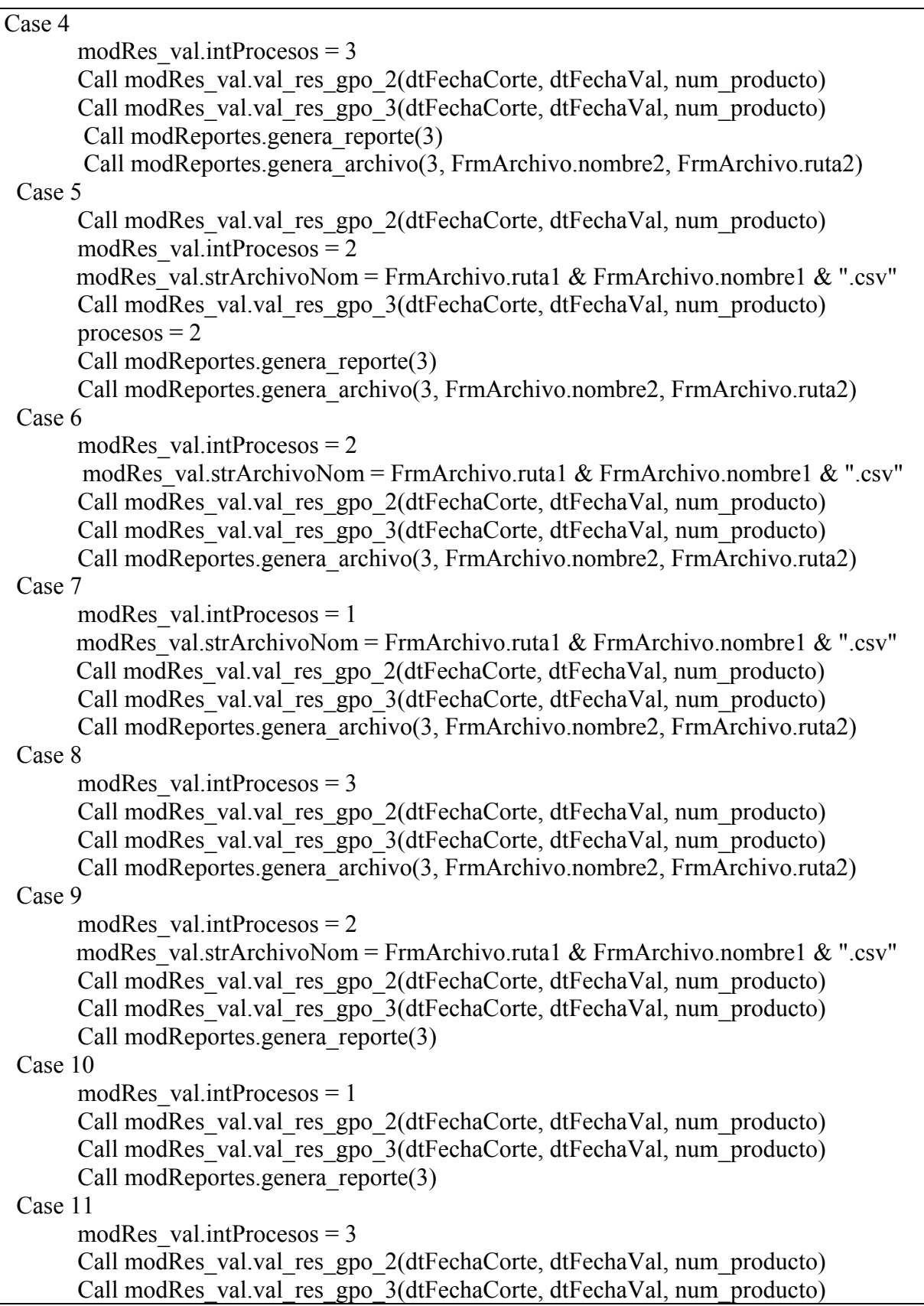

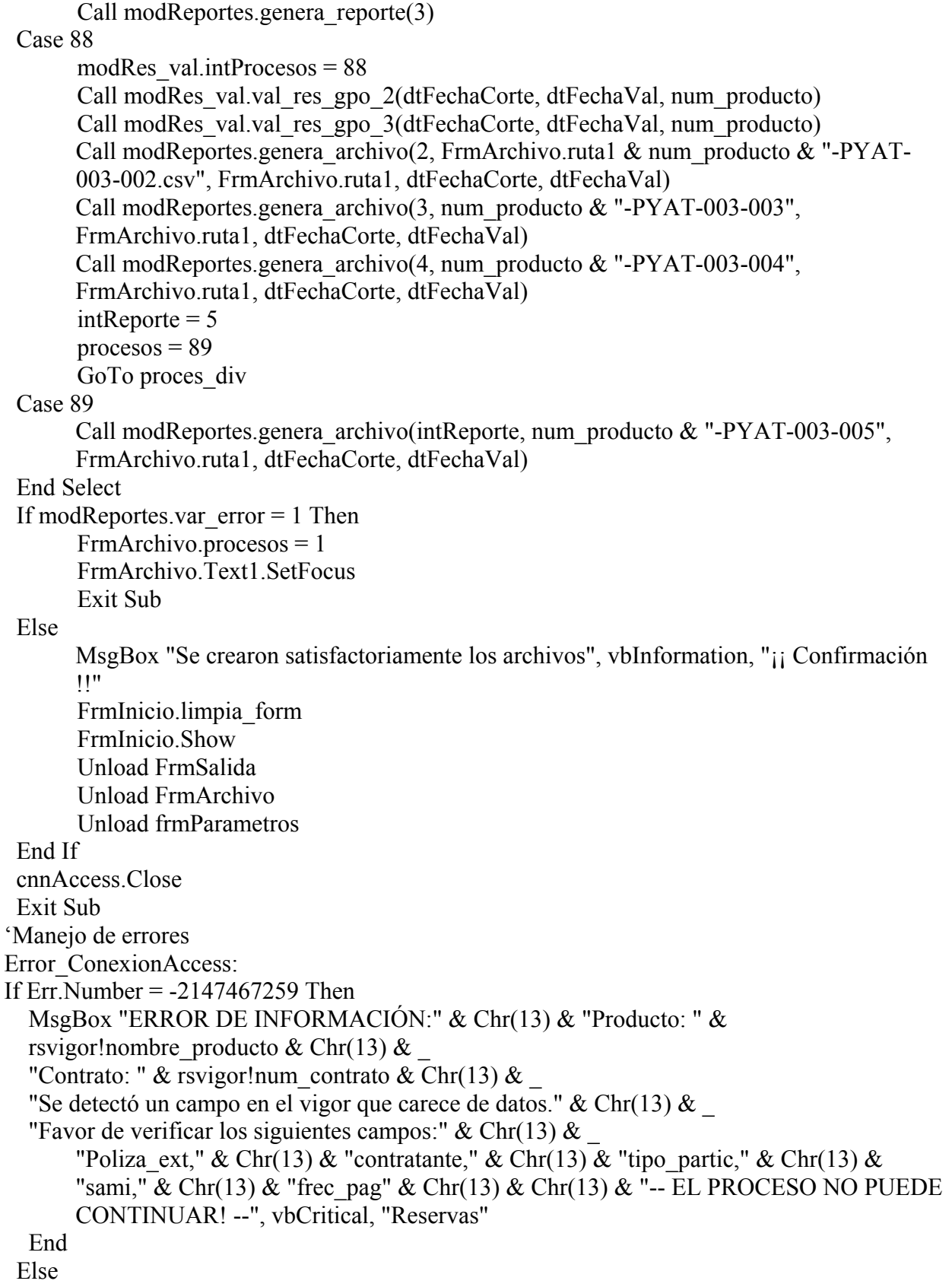

```
 MsgBox "Establecer conexión Access: " & Err.Description, vbCritical, gstrCabecera 
  'EstablecerConexion = False 'No se logro establecer la conexión 
  Resume Salida 
  End If 
Error_Conexion2000:
 If Err. Number = -2147467259 Then
        MsgBox "ERROR DE INFORMACIÓN:" & Chr(13) & "Producto: " & 
      rsvigor!nombre_producto & Chr(13) &
       "Contrato: " & rsvigor!num_contrato & Chr(13) &
       "Se detectó un campo en el vigor que carece de datos." & Chr(13) &
       "Favor de verificar los siguientes campos:" & Chr(13) &
              "Poliza ext," & Chr(13) & "contratante," & Chr(13) & "tipo partic," & Chr(13)
      & "sami," & Chr(13) & "free pag" & Chr(13) & Chr(13) & "-- EL PROCESO NO
      PUEDE CONTINUAR! --", vbCritical, "Reservas" 
  End 
  Else 
      MsgBox "Establecer conexión SQl2000: " & Err.Description, vbCritical, gstrCabecera 
       'EstablecerConexion = False 'No se logro establecer la conexión 
       Resume Salida 
 End If 
Error_Conexion97:
If Err. Number = -2147467259 Then
  MsgBox "ERROR DE INFORMACIÓN:" & Chr(13) & "Producto: " & 
  rsvigor!nombre_producto & Chr(13) \&"Contrato: " & rsvigor!num_contrato & Chr(13) &
  "Se detectó un campo en el vigor que carece de datos." & Chr(13) &
  "Favor de verificar los siguientes campos:" & Chr(13) &
  "Poliza ext," & Chr(13) & "contratante," & Chr(13) & "tipo_partic," & Chr(13) & "sami," &
Chr(13) & "frec_pag" & Chr(13) & Chr(13) & "-- EL PROCESO NO PUEDE CONTINUAR! --
", vbCritical, "Reservas" 
 End 
 Else 
      MsgBox "Establecer conexión SQl97: " & Err.Description, vbCritical, gstrCabecera 
       'EstablecerConexion = False 'No se logro establecer la conexión 
        Resume Salida 
 End If 
End Sub
```
Módulo 4

En éste módulo se establece la conexión con la base de datos del cliente y se recupera la información para poder generar los archivos que seleccionó el usuario, y dependiendo que el tipo de salida, en éste módulo se generan los reportes en documento de Excel .xls en la ruta que el usuario especificó a través de las pantallas o en papel (formato .rpt) en la impresora del usuario.

El código es el siguiente:

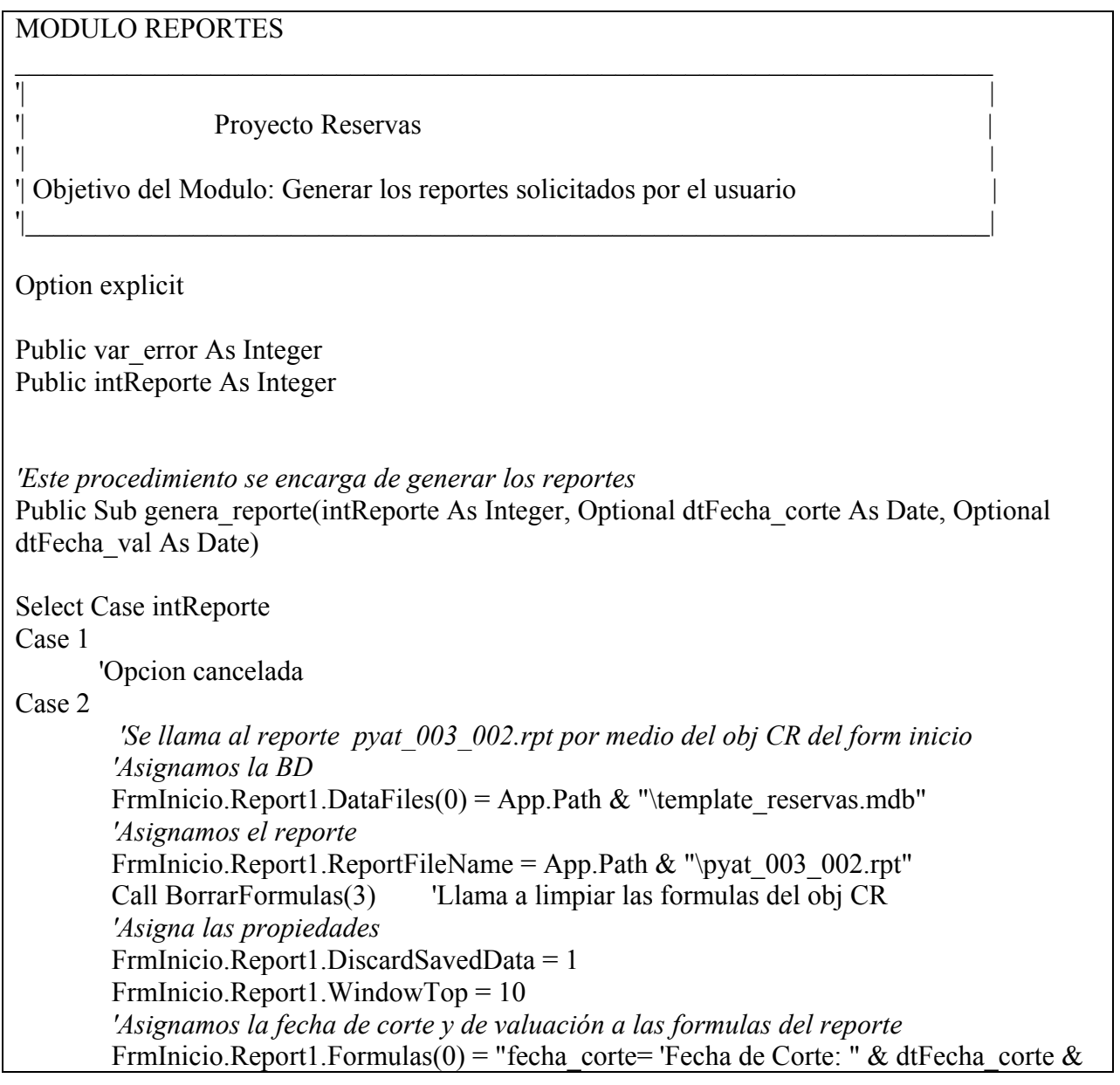

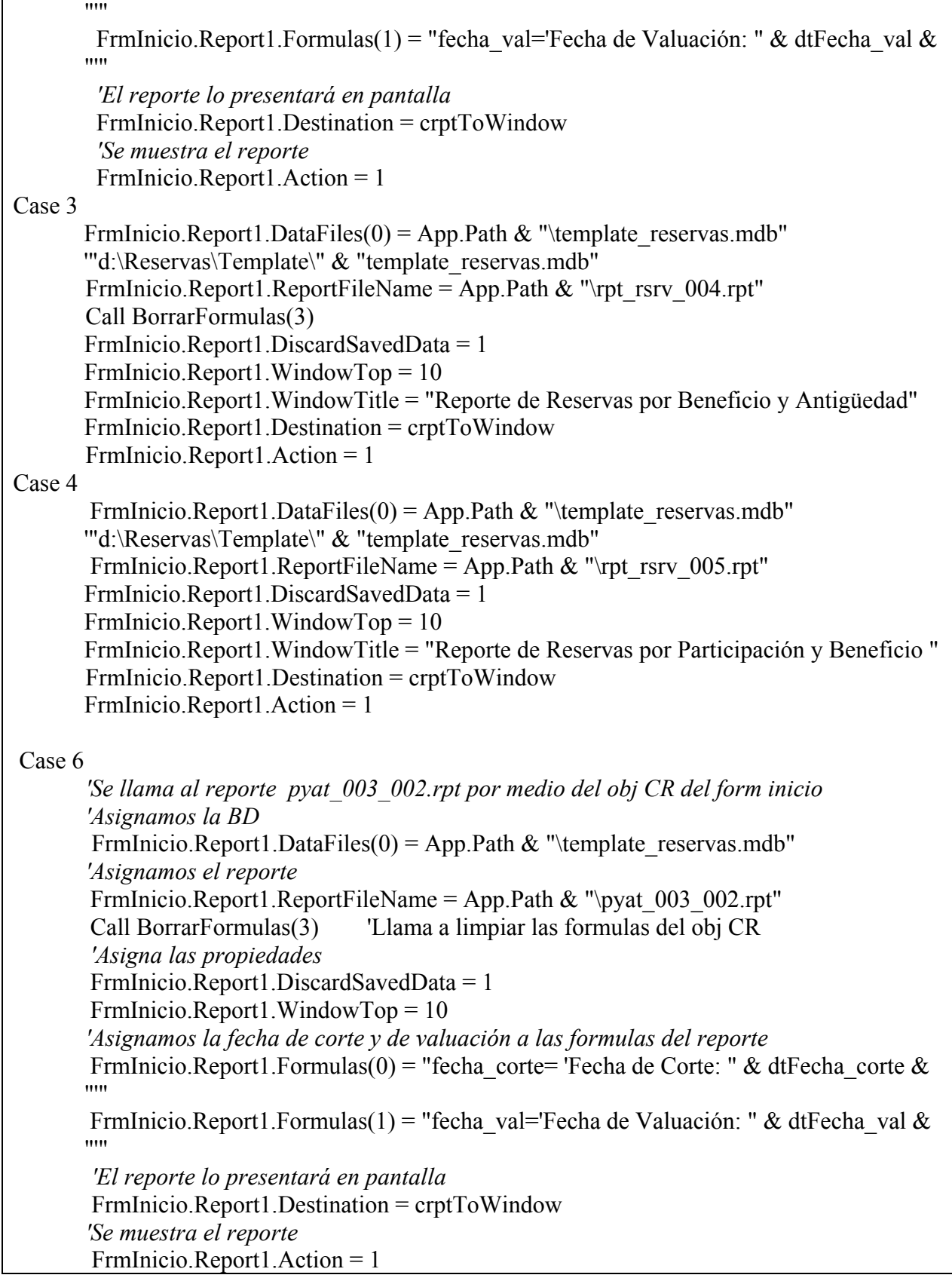

```
Case 55 
       FrmInicio.Report1.DataFiles(0) = App.Path & "\template_reservas.mdb"
        'Asignamos el reporte 
       FrmInicio.Report1.ReportFileName = App.Path & "\pyat 003 002.rpt"
        Call BorrarFormulas(3) 'Llama a limpiar las formulas del obj CR 
        'Asigna las propiedades 
        FrmInicio.Report1.DiscardSavedData = 1 
        FrmInicio.Report1.WindowTop = 10 
        'Asignamos la fecha de corte y de valuación a las formulas del reporte 
       FrmInicio.Report1.Formulas(0) = "fecha_corte= 'Fecha de Corte: " & dtFecha_corte &
       ^{\mathrm{mm}}FrmInicio.Report1.Formulas(1) = "fecha_val='Fecha de Valuación: " & dtFecha_val &
       "'" 
        'El reporte lo presentará en pantalla 
        FrmInicio.Report1.Destination = crptToWindow 
        'Se muestra el reporte 
        FrmInicio.Report1.Action = 1 
End Select 
       gbolExito = True
Salida: 
 Exit Sub 
Error_genera: 
  MsgBox "modReportes.GeneraReporte" & Chr(13) & "Error: " & Err.Description, vbCritical 
ebolExito = False
End Sub 
'Procedimiento que borra las formulas previamente escritas en el obj crystal reports 
Public Sub BorrarFormulas(intTot As Integer) 
 Dim intCont As Integer 
For \text{intCont} = 0 To \text{intTot} FrmInicio.Report1.Formulas(intCont) = "" 
 Next intCont 
End Sub 
'Cuando el reporte se tiene que generar en archivo, este proceso se encarga de hacerlo 
Public Sub genera archivo(intReporte As Integer, archivo As String, RUTA As String, Optional
dtFecha_corte As Date, Optional dtFecha_val As Date) 
Dim strnombreexcel As String 
var error = 0'On Error GoTo error_rep
```
Select Case intReporte Case 2 *'Se llama al reporte pyat\_003\_002*  Call ReportePyat2(archivo, dtFecha\_corte, dtFecha\_val) Case 3 Call ReportePyat3(RUTA, archivo, dtFecha\_corte, dtFecha\_val) Case 4 FrmInicio.Report1.DataFiles(0) = App.Path & "\template\_reservas.mdb" FrmInicio.Report1.ReportFileName = App.Path & "\rpt\_rsrv\_005\_b.rpt" FrmInicio.Report1.DiscardSavedData = 1 FrmInicio.Report1.WindowTop = 10 FrmInicio.Report1.WindowTitle = "Reporte de Reservas por Participación y Beneficio" FrmInicio.Report1.Destination = crptToFile strnombreexcel = RUTA  $\&$  "\"  $\&$  archivo  $\&$  ".xls" strnombreexcel = Replace(strnombreexcel, "\\", "\") FrmInicio.Report1.PrintFileName = strnombreexcel FrmInicio.Report1.PrintFileType = crptExcel40 '= crptExcel50 FrmInicio.Report1.Action = 1 Case 5 Call reporte excel(archivo, RUTA, dtFecha corte, dtFecha val) Case 55 Call ReportePyat2(archivo, dtFecha\_corte, dtFecha\_val) End Select gbolExito = True 'El proceso ha tenido exito Salida: Exit Sub error\_rep: If Err. Number  $= 20514$  Then FrmInicio.Hide MsgBox "Archivo ya existente", vbCritical, "Reservas" FrmInicio.Hide FrmArchivo.Show var  $error = 1$  Else MsgBox "Error:" & Err.Description, vbCritical, "Reservas" End If gbolExito = False *'Fracasó el proceso* End Sub Private Sub ReportePyat2(archivo As String, dtFecha\_corte As Date, dtFecha\_val As Date) *'Variables de manipulacion Excel*  Dim objAppExcel As Excel.Application Dim objWbLibro As Excel.Workbook

 Dim objSheet As Excel.Worksheet Dim archivob As String

 *'Procedimiento que genera especificamente el reporte Pyat2 'Asignamos la BD*  FrmInicio.Report1.DataFiles(0) = App.Path & "\template\_reservas.mdb"  *'Asignamos el reporte*  FrmInicio.Report1.ReportFileName = App.Path & "\pyat\_003\_002\_file.rpt" Call BorrarFormulas(3) 'Llama a limpiar las formulas del obj CR  *'Asigna las propiedades*  FrmInicio.Report1.DiscardSavedData = 1 FrmInicio.Report1.WindowTop = 10 *'Asignamos la fecha de corte y de valuación a las formulas del reporte*  FrmInicio.Report1.Formulas(0) = "fecha\_corte= " & dtFecha\_corte & "" FrmInicio.Report1.Formulas(1) = "fecha\_val="" & dtFecha\_val & ""  *'El reporte lo genera en archivo*  FrmInicio.Report1.Destination = crptToFile *'Asigna el tipo de archivo*  FrmInicio.Report1.PrintFileType = crptCSV FrmInicio.Report1.PrintFileUseRptNumberFmt = True  *'Asigna el nombre del archivo*   $archivob = archivob$  FrmInicio.Report1.PrintFileName = archivo  *'Se guarda el reporte en el archivo designado*  FrmInicio.Report1.Action = 1  *'------ El archivo Excel ya esta creado. Ahora lo personalizaremos ---------------*  Set obj $App Excel = New Excel. Application$  Set objWbLibro = objAppExcel.Workbooks.Open(archivo) 'Abre el archivo *'Apunta a la primer hoja*  Set objSheet = objWbLibro.Worksheets(1) *'Nos posicionamos en la primer celda*  objSheet.Range("A1").Select  *'Insertamos las cabeceras del reporte. Es gacho lo se, pero es lo más barato. 'Insertamos un renglón*  objWbLibro.Worksheets(1).Rows(1).Insert objSheet.Range("A1").Value = "PRODUCTO" objSheet.Range("B1").Value = "NO. POLIZA" objSheet.Range("C1").Value = "CONTRATANTE" objSheet.Range("D1").Value = " INI. VIG. " objSheet.Range("E1").Value = "AÑOS DE VIG." objSheet.Range("F1").Value = "TIPO PARTICIPACION"

```
 objSheet.Range("H1").Value = "FORMA DE PAGO"
```

```
 objSheet.Range("J1").Value = "TOTAL CERTIF." 
  objSheet.Range("K1").Value = "FACT X DEV" 
  objSheet.Range("L1").Value = "BENEFICIO" 
  objSheet.Range("M1").Value = "SUMA ASEGURADA" 
  objSheet.Range("N1").Value = "PMA. NETA ANUAL" 
  objSheet.Range("O1").Value = "RESERVA" 
  objSheet.Range("P1").Value = "RVA. EXT. PRIMA" 
  objSheet.Range("Q1").Value = "FECHA CORTE" 
  objSheet.Range("R1").Value = "FECHA VALUACION" 
  objSheet.Range("A1:R1").Font.Name = "Arial Narrow" 
 objSheet.Range("A1:R1"). Font. Bold = True
  objSheet.Range("A1:R1").Columns.AutoFit 
  'Insertamos un renglón 
  objWbLibro.Worksheets(1).Rows(1).Insert 
  'Damos formato y Escribimos el titulo del reporte 
  objSheet.Range("A1:R1").Select 
  objSheet.Range("A1:R1").MergeCells = True 
  objSheet.Range("A1:R1").HorizontalAlignment = xlCenter 
  objSheet.Range("A1:R1").Value = "PRINCIPAL MEXICO CIA. DE SEGUROS, S.A. DE 
C.V."
 objSheet.Range("A1:R1").Font.Size = 12
 objSheet.Range("A1:R1").Font.Bold = True 'Insertamos un renglón 
  objWbLibro.Worksheets(1).Rows(2).Insert 
  'damos formato y escribimos el nombre del reporte 
  objSheet.Range("A2:R2").Select 
  objSheet.Range("A2:R2").MergeCells = True 
  objSheet.Range("A2:R2").HorizontalAlignment = xlCenter 
  objSheet.Range("A2:R2").Value = "REPORTE DE VALUACION DE RESERVAS POR 
CONTRATO Y BENEFICIO" 
  objSheet.Range("A2:R2").Font.Size = 11 
 objSheet.Range("A2:R2").Font.Bold = True 'Insertamos un renglón 
  objWbLibro.Worksheets(1).Rows(3).Insert 
  'Damos formato y Escribimos la Fecha de Corte 
  objSheet.Range("A3:I3").Select 
  objSheet.Range("A3:I3").MergeCells = True 
  objSheet.Range("A3:I3").HorizontalAlignment = xlCenter 
  objSheet.Range("A3:I3").Value = "FECHA DE CORTE: " & dtFecha_corte 
  'Damos formato y Escribimos la Fecha de Valuacion 
  objSheet.Range("J3:R3").Select 
  objSheet.Range("J3:R3").MergeCells = True 
  objSheet.Range("J3:R3").HorizontalAlignment = xlCenter 
  objSheet.Range("J3:R3").Value = "FECHA DE VALUACION: " & dtFecha_val
```

```
 'ESCRIBIMOS EL NOMBRE DEL PRODUCTO 
 objWbLibro.Worksheets(1).Rows(4).Insert 
 objWbLibro.Worksheets(1).Rows(5).Insert 
 objSheet.Range("a5:a5").Select 
 objSheet.Range("a5:a5").MergeCells = True 
 objSheet.Range("a5:a5").HorizontalAlignment = xlCenter 
 objSheet.Range("a5:a5").Value = "PRODUCTO: " 
 objSheet.Range("a5:a5").Select 
 objSheet.Range("a5:a5").MergeCells = True 
 objSheet.Range("a5:a5").HorizontalAlignment = xlCenter 
If modRes valT.var prod = 124 Then
 objSheet.Range("c5:c5").Value = "COLECTIVO DEUDORES 2000 " 
 objSheet.Range("c5:c5").Font.Name = "Arial" 
 objSheet.Range("c5:c5").Font.Italic = True 
 End If 
If modRes valT.var prod = 125 Then
 objSheet.Range("c5:c5").Value = "GRUPO 2000 " 
 objSheet.Range("c5:c5").Font.Name = "Arial" 
 objSheet.Range("c5:c5").Font.Italic = True 
 End If 
If modRes valT.var prod = 126 Then
 objSheet.Range("c5:c5").Value = "COLECTIVO TEMPORAL 2000 " 
 objSheet.Range("c5:c5").Font.Name = "Arial" 
 objSheet.Range("c5:c5").Font.Italic = True 
 End If 
 objWbLibro.Worksheets(1).Rows(6).Insert 
 objSheet.Range("a8:s8").Select 
 objSheet.Range("a8:s10008").Font.Name = "Arial Narrow" 
 'Especifica la hoja de impresion en horizontal 
 objSheet.PageSetup.Orientation = xlLandscape 
 'El archivo se salva con formato xls 
 objWbLibro.SaveAs Mid(archivo, 1, Len(archivo) - 3) & "xls", xlExcel4 
 objWbLibro.Saved = False 
 objWbLibro.Save 
 objWbLibro.Close (False) 
 objAppExcel.Quit 
 'Liberamos memoria 
Set objSheet = NothingSet objWbLibro = \text{Nothing} Set objAppExcel = Nothing 
 'ahora borramos el archivo csv 
If (Dir(archivob) \leq "") Then
  Kill (archivob) 
 End If
```
 *'--------- Fin de Personalizar el archivo de Excel ---------------------------------*  End Sub Private Sub reporte\_excel(archivo As String, RUTA As String, dtFecha\_corte As Date, dtFecha\_val As Date) Dim fila As Double Dim col As Double Dim rsaccess As ADODB.Recordset Dim strconex As String Dim strnombreexcel As String Dim strnombreexcelb As String Dim intRenglonExcel As Integer Dim objAppExcel As Excel.Application Dim objWbLibro As Excel.Workbook Dim objSheet As Excel.Worksheet Set cnnAccessb = New ADODB.Connection With cnnAccessb .CursorLocation = adUseClient .ConnectionString = strConnectionAccess .ConnectionTimeout = 200 .Open End With *'Procedimiento que genera especificamente el reporte Pyat1 'Asignamos la BD*  FrmInicio.Report1.DataFiles(0) = App.Path & "\template\_reservas.mdb"  *'Asignamos el reporte*  FrmInicio.Report1.ReportFileName = App.Path & "\pyat\_003\_005\_file.rpt" Call BorrarFormulas(3) 'Llama a limpiar las formulas del obj CR  *'Asigna las propiedades*  FrmInicio.Report1.DiscardSavedData = 1 FrmInicio.Report1.WindowTop = 10  *'Asignamos la fecha de corte y de valuación a las formulas del reporte*  FrmInicio.Report1.Formulas(0) = "fecha\_corte= "" & dtFecha\_corte & """ FrmInicio.Report1.Formulas(1) = "fecha\_val="" & dtFecha\_val & ""  *'El reporte lo genera en archivo*  FrmInicio.Report1.Destination = crptToFile  *'Asigna el tipo de archivo*  FrmInicio.Report1.PrintFileType = crptExcel50 strnombreexcel = RUTA  $\&$  "\"  $\&$  archivo  $\&$  ".xls" strnombreexcel = Replace(strnombreexcel, "\\", "\") strnombreexcelb = Replace(strnombreexcel, ".xls", "b.xls") *'Asigna el nombre del archivo* 

 FrmInicio.Report1.PrintFileName = strnombreexcelb  *'Se guarda el reporte en el path designado*  FrmInicio.Report1.PrintFileUseRptNumberFmt = True FrmInicio.Report1.Action = 1 '*------ El archivo Excel ya esta creado. Ahora lo personalizaremos ---------------* Set obj $AppExec$  = New Excel. Application Set objWbLibro = objAppExcel.Workbooks.Open(strnombreexcelb) 'Abre el archivo *'Apunta a la primer hoja*  Set objSheet = objWbLibro.Worksheets(1) objSheet.Select objSheet.Activate 'objWbLibro.Worksheets.Add objSheet.Activate objWbLibro.Worksheets(1).Rows(1).Insert objSheet.Range("A:A").Select objSheet.Range("A:A").Delete objSheet.Range("A1").Value = "NUM\_PRODUCTO" objSheet.Range("B1").Value = "PRODUCTO" objSheet.Range("C1").Value = "CONTRATO" objSheet.Range("D1").Value = " NUM\_POLIZA " objSheet.Range("E1").Value = "CONTRATANTE"  $objSheet.Range("F1")$ .Value = "INI\_VIG" objSheet.Range("G1").Value = "  $\angle$ AÑOS VIG " objSheet.Range("H1").Value = "TIPO\_PARTIC" objSheet.Range("I1").Value = " $\%$  DIV" objSheet.Range("J1").Value = " SAMI " objSheet.Range("K1").Value = "NUM\_INT\_CERTIF" objSheet.Range("L1").Value = "NUM\_EXT\_CERTIF" objSheet.Range("M1").Value = "EDAD" objSheet.Range("N1").Value = "NOMBRE\_ASEG" objSheet.Range("O1").Value = "NUM\_BENEF" objSheet.Range("P1").Value = "BENEFICIO" objSheet.Range("Q1").Value = "SUMA\_ASEG" objSheet.Range("R1").Value = "FECHA CORTE" objSheet.Range("S1").Value = "FECHA VAL" objSheet.Range("A1:S1").Font.Name = "Arial Narrow"  $objSheet.Range("A1:S1")$ . Font. Bold = True objSheet.Range("A1:S1").Columns.AutoFit objWbLibro.Worksheets(1).Rows(1).Insert objWbLibro.Worksheets(1).Rows(1).Insert  *'damos formato y escribimos el nombre del reporte*  objSheet.Range("A2:R2").Select objSheet.Range("A2:R2").MergeCells = True objSheet.Range("A2:R2").HorizontalAlignment = xlCenter objSheet.Range("A2:R2").Value = "REPORTE DE VALUACION DE RESERVAS POR SUMA ASEGURADA MAYOR A SAMI"

 objSheet.Range("A2:R2").Font.Size = 11 objSheet.Range("A2:R2").Font.Name = "Arial" objSheet.Range("A2:R2").Font.Bold = True  *'Damos formato y Escribimos la Fecha de Corte*  objWbLibro.Worksheets(1).Rows(3).Insert objSheet.Range("A3:I3").Select objSheet.Range("A3:I3").MergeCells = True objSheet.Range("A3:I3").HorizontalAlignment = xlCenter objSheet.Range("A3:I3").Value = "FECHA DE CORTE: " & dtFecha\_corte *'Damos formato y Escribimos la Fecha de Valuacion*  objSheet.Range("J3:R3").Select objSheet.Range("J3:R3").MergeCells = True objSheet.Range("J3:R3").HorizontalAlignment = xlCenter objSheet.Range("J3:R3").Value = "FECHA DE VALUACION: " & dtFecha\_val  *'ESCRIBIMOS EL NOMBRE DEL PRODUCTO*  objWbLibro.Worksheets(1).Rows(4).Insert objWbLibro.Worksheets(1).Rows(5).Insert objSheet.Range("a5:a5").Select objSheet.Range("a5:a5").MergeCells = True objSheet.Range("a5:a5").HorizontalAlignment = xlCenter objSheet.Range("a5:a5").Value = "PRODUCTO: " objSheet.Range("a5:a5").Select objSheet.Range("a5:a5").MergeCells = True objSheet.Range("a5:a5").HorizontalAlignment = xlCenter If modRes valT.var  $prod = 124$  Then objSheet.Range("c5:c5").Value = "COLECTIVO DEUDORES 2000 " objSheet.Range("c5:c5").Font.Name = "Arial"  $objSheet.Range("c5:c5")$ . Font. Italic = True End If If modRes valT.var  $prod = 125$  Then objSheet.Range("c5:c5").Value = "GRUPO 2000 " objSheet.Range("c5:c5").Font.Name = "Arial"  $objSheet.Range("c5:c5")$ . Font. Italic = True End If If modRes valT.var  $prod = 126$  Then objSheet.Range("c5:c5").Value = "COLECTIVO TEMPORAL 2000 " objSheet.Range("c5:c5").Font.Name = "Arial"  $objSheet.Range("c5:c5")$ . Font. Italic = True End If objWbLibro.Worksheets(1).Rows(6).Insert  *'inicializo filas y columnas*  objSheet.Range("c:c").Select objSheet.Range("c8:c50000").ClearFormats objSheet.Range("k:k").Select objSheet.Range("k8:k50000").ClearFormats objSheet.Range("l:l").Select

```
 objSheet.Range("l8:l50000").ClearFormats 
  objSheet.Range("A8:S50000").Font.Name = "Arial Narrow" 
Salida: 
  'El archivo se salva con formato xls 
 objWbLibro.Saved = False objWbLibro.SaveLinkValues = False 
  objWbLibro.Save 
  objWbLibro.Close (False) 
  objAppExcel.Quit 
  'Liberamos memoria 
 Set objSheet = NothingSet objWbLibro = \text{Nothing} Set objAppExcel = Nothing 
 Set xlapp = Nothing
  Set objWbLibro = Nothing 
 Set xlsheet = Nothing
 If Dir(strnombreexcelb) \leq "" Then
  Kill (strnombreexcelb) 
  End If 
End Sub 
Private Sub ReportePyat3(RUTA As String, archivo As String, dtFecha_corte As Date, 
dtFecha_val As Date) 
  'Variables de manipulacion Excel 
  Dim objAppExcel As Excel.Application 
  Dim objWbLibro As Excel.Workbook 
  Dim objSheet As Excel.Worksheet 
  Dim strnombreexcel As String 
  'Procedimiento que genera especificamente el reporte Pyat3 
  'Asignamos la BD 
 FrmInicio.Report1.DataFiles(0) = App.Path & "\template_reservas.mdb"
  'Asignamos el reporte 
 FrmInicio.Report1.ReportFileName = App.Path & "\rpt_rsrv_004_file.rpt"
  Call BorrarFormulas(3) 'Llama a limpiar las formulas del obj CR 
  'Asigna las propiedades 
  FrmInicio.Report1.DiscardSavedData = 1 
  FrmInicio.Report1.WindowTop = 10
  'El reporte lo genera en archivo 
  FrmInicio.Report1.Destination = crptToFile 
  'Asigna el tipo de archivo 
  FrmInicio.Report1.PrintFileType = crptExcel40 ' crptExcel40 
  'Asigna el nombre del archivo 
 strnombreexcel = RUTA & "\" & archivo & "b.xls"
  strnombreexcel = Replace(strnombreexcel, "\\", "\")
```

```
 strnombreexcelb = strnombreexcel 
  FrmInicio.Report1.PrintFileName = strnombreexcel 
  'Se guarda el reporte en el path designado 
  '------ El archivo Excel ya esta creado. Ahora lo personalizaremos --------------- 
 Set objAppExec = New Excel. Application
  Set objWbLibro = objAppExcel.Workbooks.Open(strnombreexcel) 'Abre el archivo
  'Apunta a la primer hoja 
  Set objSheet = objWbLibro.Worksheets(1) 
  'Nos posicionamos en la primer celda 
  objSheet.Range("A1").Select 
Salida: 
  'El archivo se salva con formato xls 
 objWbLibro.Saved = Falsestrnombreexcel = Left(strnombreexcel, Len(strnombreexcel) - 5) \& ".xls"
  objWbLibro.SaveAs strnombreexcel, xlExcel4 'Mid(archivo, 2, Len(strNombreExcel) - 1) & 
"xls", xlExcel4 
  objWbLibro.Save 
  objWbLibro.Close (False) 
  objAppExcel.Quit 
  'Liberamos memoria 
 Set objSheet = NothingSet objWbLibro = \text{Nothing}Set objApp Excel = NothingSet xlapp = Nothing
  Set objWbLibro = Nothing 
 Set xlsheet = Nothing
If Dir(strnombreexcelb) \leq "" Then
  Kill (strnombreexcelb) 
End If 
  '--------- Fin de Personalizar el archivo de Excel --------------------------------- 
End Sub
```
## **C) FUNCIONALIDAD**

## **1. PROCESOS**

Las funcionalidades del sistema VALUARESG son:

- Seleccionar producto e ingresar parámetros.
	- <sup>¾</sup>Los Productos son: Seguro de Grupo
	- <sup>¾</sup>Calcular las reservas según el reporte y producto elegido.
	- <sup>¾</sup>Calcular las reservas de extraprimas según el reporte y producto elegido.
- Seleccionar el reporte que el usuario desea generar:
	- $\triangleright$  Resumen por contrato
	- $\triangleright$  Resumen por beneficio y antiquedad
	- $\triangleright$  Resumen por tipo de participación y beneficio
	- <sup>¾</sup>Por S.A. mayor a SAMI (Suma Asegurada Máxima Individual)
	- <sup>¾</sup>Todos
- Seleccionar destino del reporte.
- Los destinos posibles son: Papel o Archivo.

En el cuadro siguiente se detallan las funcionalidades del sistema mediante diagramas de flujo.

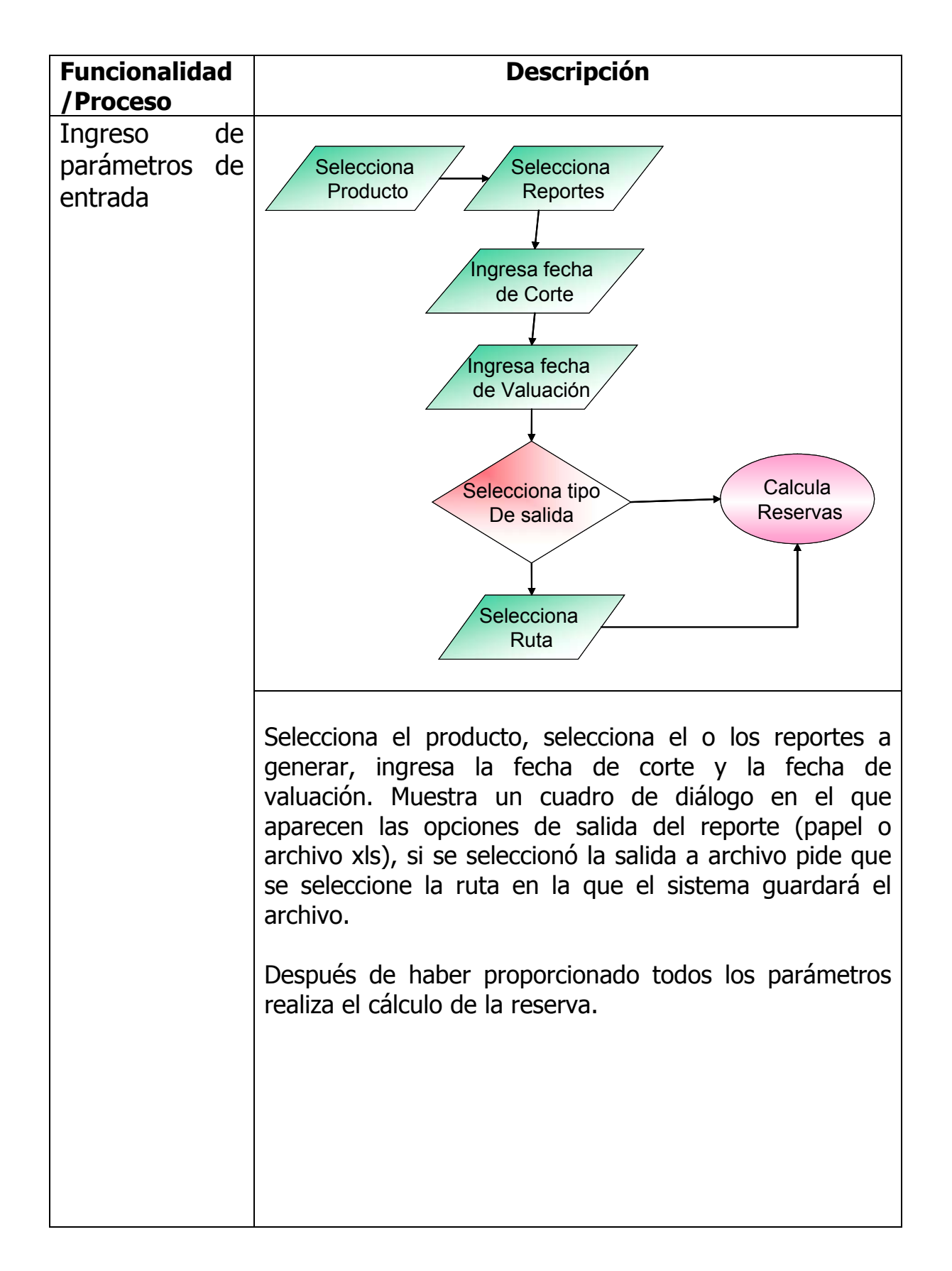

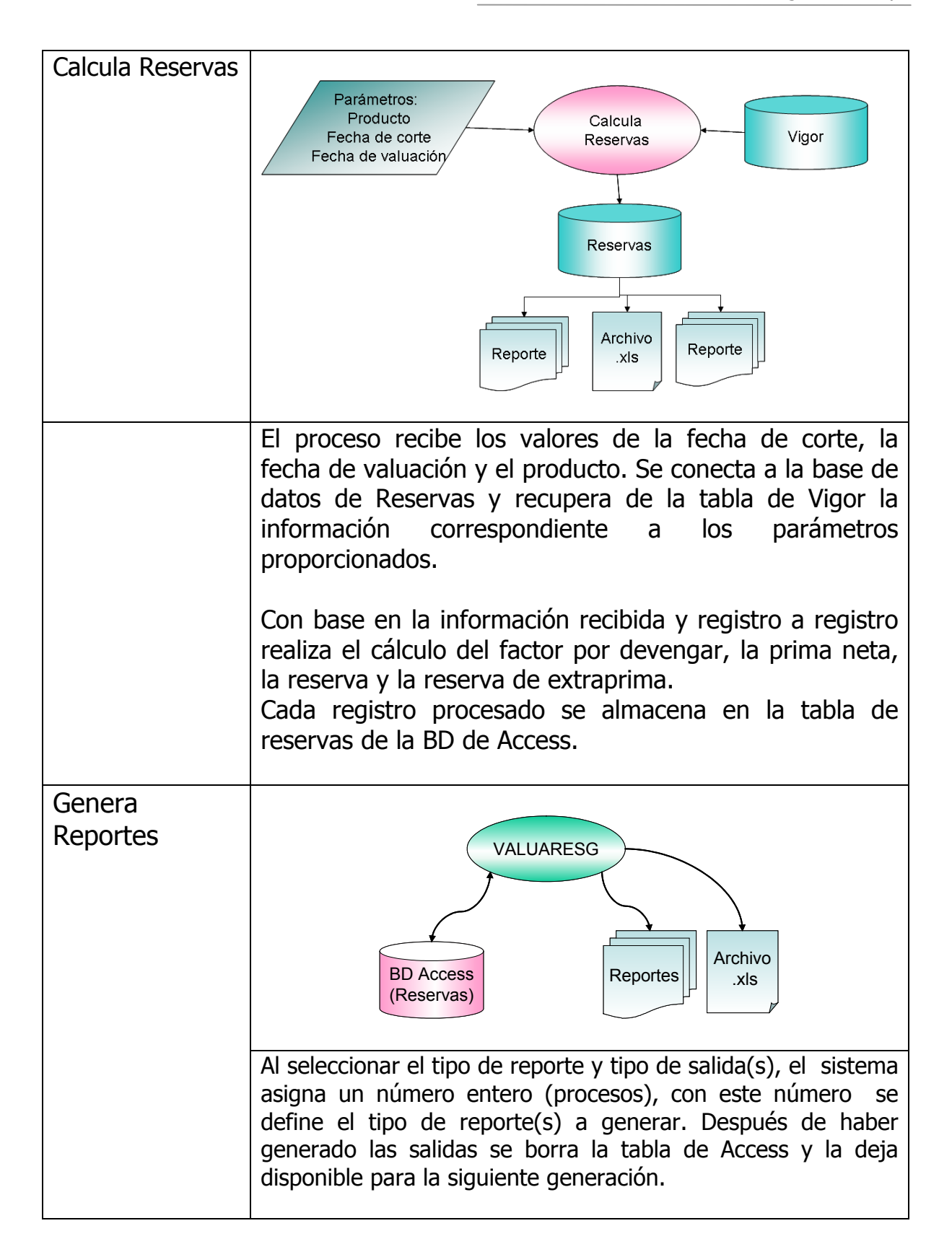

## **5. SALIDAS**

El sistema genera tres reportes:

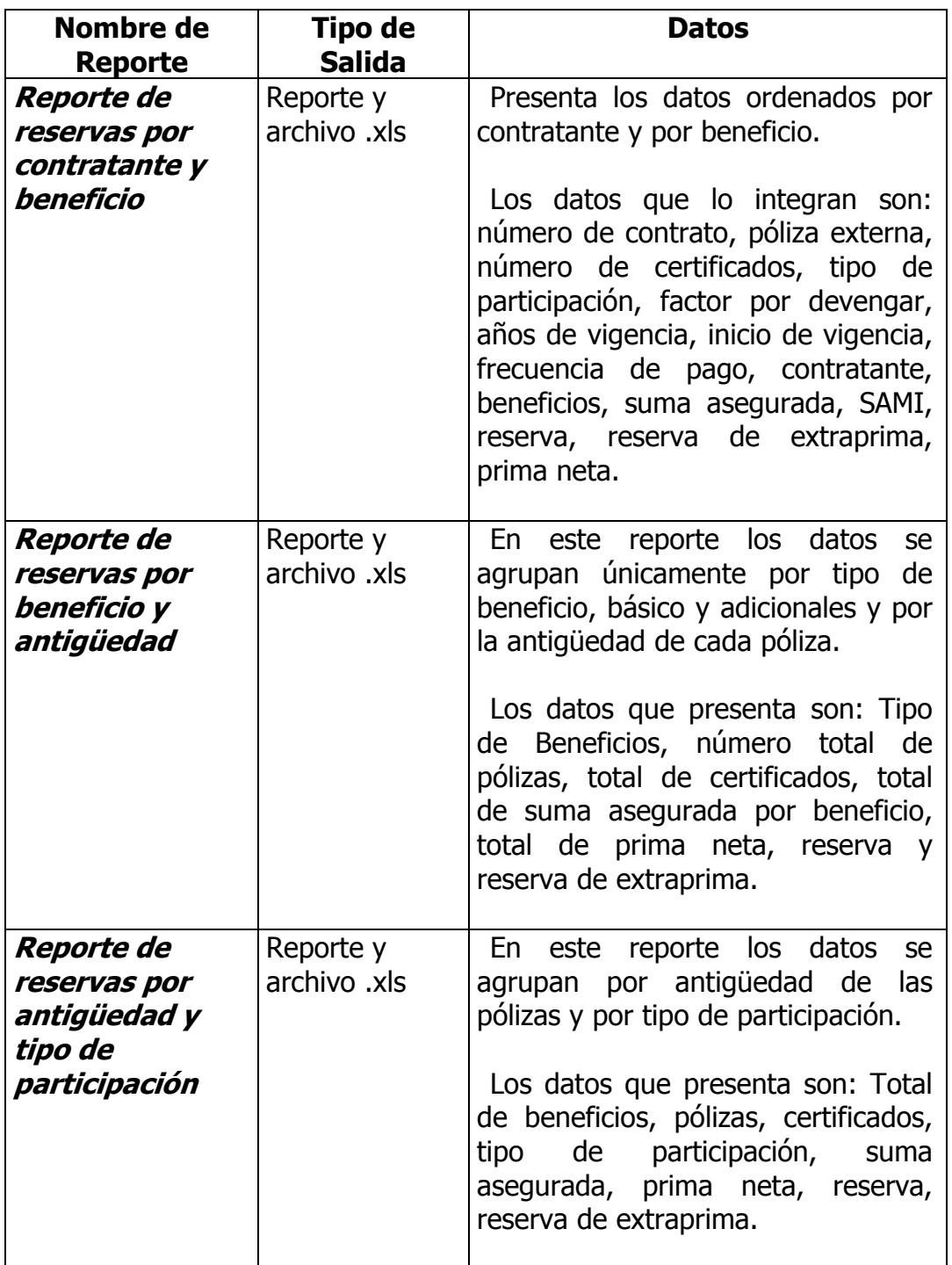

# **CONCLUSIONES**

Hoy en día es claro que el amplio campo de desarrollo en el que los actuarios ejercen los conocimientos adquiridos durante la carrera va de la mano con los avances tecnológicos, principalmente con el uso de lenguajes de programación que simplifiquen los cálculos y el manejo constante de grandes cantidades de información. El campo de los seguros en México plantea cada vez más retos para el actuario, ya que existe actualmente un amplio mercado en constante desarrollo y que implica también mayor nivel de competencia. Por lo que mediante el trabajo expuesto podemos concluir lo siguiente:

- El Seguro de Grupo es un producto mediante al cual se protege a cantidades importantes de personas y que requiere de las herramientas informáticas para una óptima administración y control operativo.
- La valuación de la reserva matemática es parte del proceso de administración del seguro de grupo y al valuar certificado por certificado requiere un manejo eficiente de la información para evitar errores en su cálculo.
- Una ventaja para las compañías aseguradoras consiste en disponer de un sistema que genere los resultados de la valuación de manera exacta y que minimice el tiempo que se requiere para el proceso de la información.
- Otra ventaja es que dicho sistema provea datos estadísticos sobre el total de asegurados, rangos de edad, antigüedad de las pólizas y tipos de beneficios más solicitados.
- Un sistema informático de valuación se puede ejecutar en el momento que el usuario lo requiera y de una forma sencilla.
- Y una ventaja más es que dicho sistema reduzca los costos de administración en la compañía.

El sistema descrito en este trabajo fue implantado exitosamente en las máquinas de los usuarios del área técnica de una compañía de seguros y generó los resultados esperados.

# **BIBLIOGRAFIA**

AMIS (1997) "Ley General de Instituciones y Sociedades Mutualistas de Seguros" Compilación de Leyes de Seguros

AMIS (1997) "Reglamento del Seguro de Grupo" Compilación de Leyes de Seguros

CÁRDENAS S. José, 2001 "Método Actuarial Simplificado para Auditar Reservas Matemáticas en Compañías de Seguros" Tesis Profesional

Comisión Nacional de Seguros y Fianzas, Documento de Trabajo Núm. 48 "Análisis de los Seguros de Grupo y Colectivo de Vida en México"

DOBSON, Rick 2000 "MS Acess 2000 Programación Avanzada" Mc Graw Hill

JORDAN C.W., 1967 "Life Contingencies" Society of Actuaries'Textbook

HERMIDA R. Adolfo, 1978 "Contabilidad de Seguros" Rodríguez Hnos. Editores

MACLEAN Joseph B., 1962 "El Seguro de Vida" Compañía Editorial Continental, S.A.

Microsoft Training & Certification, 2001 "Mastering Visual Basic 6.0 Professional" **Microsoft** 

ROMAN Steven, 1999 "Writing Excel Macros" O' Reilly & Associates, Inc.

**ANEXOS:** 

**A) CIRCULAR CNSF 10.1.7.1 B) CIRCULAR CNSF 10.1.7.2** 

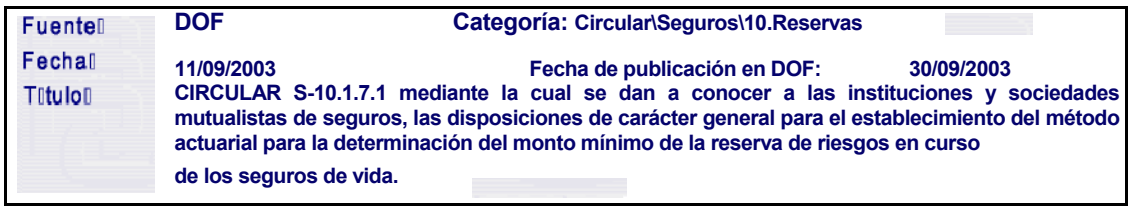

**CIRCULAR S-10.1.7.1 mediante la cual se dan a conocer a las instituciones y sociedades mutualistas de seguros, las disposiciones de carácter general para el establecimiento del método actuarial para la determinación del monto mínimo de la reserva de riesgos en curso de los seguros de vida.**

**Al margen un sello con el Escudo Nacional, que dice: Estados Unidos Mexicanos.- Secretaría de Hacienda y Crédito Público.- Comisión Nacional de Seguros y Fianzas.**

#### **CIRCULAR S-10.1.7.1**

**Asunto: Se dan a conocer disposiciones de carácter general para el establecimiento del método actuarial para la determinación del monto mínimo de la reserva de riesgos en curso de los seguros de vida.**

**A las instituciones y sociedades mutualistas de seguros.** 

**De conformidad con lo dispuesto por el artículo 47 fracción I de la Ley General de Instituciones y Sociedades Mutualistas de Seguros, la reserva de riesgos en curso de las pólizas en vigor de los seguros de vida, se deberá calcular mediante métodos actuariales basados en la aplicación de estándares generalmente aceptados, que cada institución registre previamente ante esta Comisión, de acuerdo a las disposiciones de carácter general que para tales efectos emita la misma. Asimismo, el citado artículo establece que en ningún . caso, la reserva de riesgos en curso de los seguros de vida será menor de la que resulte de aplicar el método actuarial cuyas condiciones técnicas generales señalará este organismo mediante esas mismas disposiciones de carácter general.** 

**En tal virtud, para efecto de dar cumplimiento al referido precepto legal, el monto mínimo de la reserva de riesgos en curso de los seguros de vida, será el que resulte de aplicar las condiciones técnicas indicadas en las siguientes disposiciones:** 

**PRIMERA.- En el caso de los seguros de vida, la reserva de riesgos en curso valuada por esas instituciones o sociedades mutualistas, sin considerar el componente de gasto de administración, deberá ser mayor o igual a la reserva de riesgos en curso correspondiente al componente de riesgo (reserva matemática), obtenida conforme al método actuarial de reservas mínimas correspondiente a los planes en vigor al momento de la valuación, cuyas condiciones técnicas generales se señalan a continuación:** 

**1. Se calculará la reserva matemática terminal correspondiente al aniversario de cada una de las pólizas en vigor al momento de la valuación, como la diferencia entre el valor presente actuarial de obligaciones futuras de la institución o sociedad mutualista de seguros, por concepto de pago de beneficios, y el valor presente actuarial de obligaciones futuras del asegurado por concepto de pago de primas netas.**

**Las obligaciones futuras de la institución o sociedad mutualista de seguros, deberán corresponder específicamente a los pagos esperados futuros por supervivencia o mortalidad, en tanto que el valor presente actuarial de obligaciones futuras del asegurado deberá corresponder a la expectativa de ingresos futuros por concepto de primas netas basadas en la hipótesis de supervivencia del asegurado, utilizando para tales efectos las tablas de mortalidad y morbilidad dadas a conocer por la Secretaría de Hacienda y Crédito Público mediante las reglas respectivas. Asimismo, el valor presente a que se ha conforme a las referidas reglas emitidas por la Secretaría de Hacienda y Crédito Público.** 

- **2. A la reserva matemática terminal se le restará la anualidad de amortización de las pérdidas del primer año de vigencia del plan, siempre y cuando dichas pérdidas se deriven de la aplicación de sistemas de pago de comisiones y costos de adquisición que en el primer año sean superiores a las comisiones niveladas y demás costos de adquisición nivelados incluidos en la prima de tarifa.**
- **3. Para calcular la pérdida del primer año con que se determinará la anualidad de amortización, la institución o sociedad hecho referencia, deberá calcularse utilizando la tasa de interés técnico aplicable mutualista de seguros deberá indicar en la nota técnica que registre, la pérdida para el primer año, calculada como la diferencia entre el costo de adquisición que estima pagar conforme a**

**su nota técnica, en el primer año de vigencia del plan de que se trate (** *CAdq NT ) y la porción de prima de tarifa (~ ) ~~~ ~~~~~~ ~ñ~, ~~~~~~~~~~~~~~~ ~~ ~~~~~~~ ~~~ ~~~~~ ~~~~~~~~~ó~. ~~~~ ~~:* 

$$
PE_1 = C \text{Ad} q_{\scriptscriptstyle N} \qquad PT_1 \sim
$$

Donde:

<sup>1</sup>*PE representa la pérdida del primer año, y* 

<sup>1</sup>*PT es la prima de tarifa correspondiente al primer año.* 

**4. Se determinará la pérdida amortizable de cada póliza conforme al siguiente procedimiento:** 

**i) Se calculará la prima de ahorro del primer año** *(PAH*1*) como la diferencia entre la prima neta nivelada* 

*(PN*1*) y la prima natural (el costo esperado de siniestralidad del primer año). Esto es:* 

$$
PAH_1 = \qquad \qquad .PN_1 - CS_1
$$

Donde:

 $CS \frac{x}{s} S A = \sim 9$  $1 +$ 

<sup>1</sup>*CS : es el valor presente del costo esperado de siniestralidad del primer año.* 

*El valor presente del costo esperado de siniestralidad del primer año para el caso particular de seguros de muerte es:* 

**ii) Una vez determinada la pérdida esperada del primer año y la prima de ahorro, se deberá determinar la pérdida amortizable (** *PA) como la pérdida esperada, siempre que no resulte superior a la prima de ahorro, es decir:* 

$$
PA_1 = Min (PE_1, PAH_1).
$$

$$
F_x = \frac{y}{p_x}
$$

**5. Se determinará la anualidad de amortización (** *tAM )encadaañodevigenciadelplancomosigue:*

*a* &&

$$
AMPAF \&\&\sum_{1}^{2.5} a \frac{1}{2} \frac{1}{10} \frac{1}{10}
$$

*Donde:* 

*Donde m indica el plazo de pago de primas del plan de que se trate.* 

La reserva mínima exacta en el primer año de vigencia de la póliza, se determinará como la<br>parte no devengada de la prima natural de la cobertura de muerte (el costo de siniestralidad<br>del primer año), más la diferencia ent

 $m+$ 

*interés técnica i , siempre que dicha diferencia sea positiva. Es decir:* 

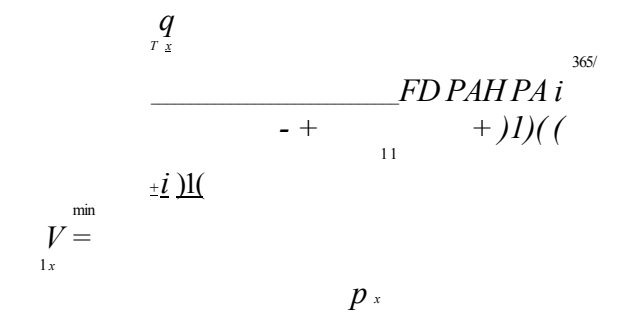

*Donde:* 

fecha de

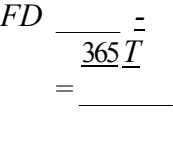

la reserval

365

 $\frac{r}{\frac{1}{365}}V_x^e =$ Donde: *T es <sup>e</sup> <sup>l</sup> númerode días transcuridos desde el inicio de vigencia de la pó valuació*  **6. La reserva mínima terminal a partir del segundo año de vigencia de la póliza, se determinará como** 

**la diferencia entre la reserva terminal de prima nivelada (** *xtV ) y la anualidad de amortización:*

min  $V_{xt}$  *V*<sub>xt</sub> - *AM*<sub>t</sub>. *La reserva exacta al día k del año póliza t , deberá calcularse mediante la fórmula que se indica a* 

*continuación:* 

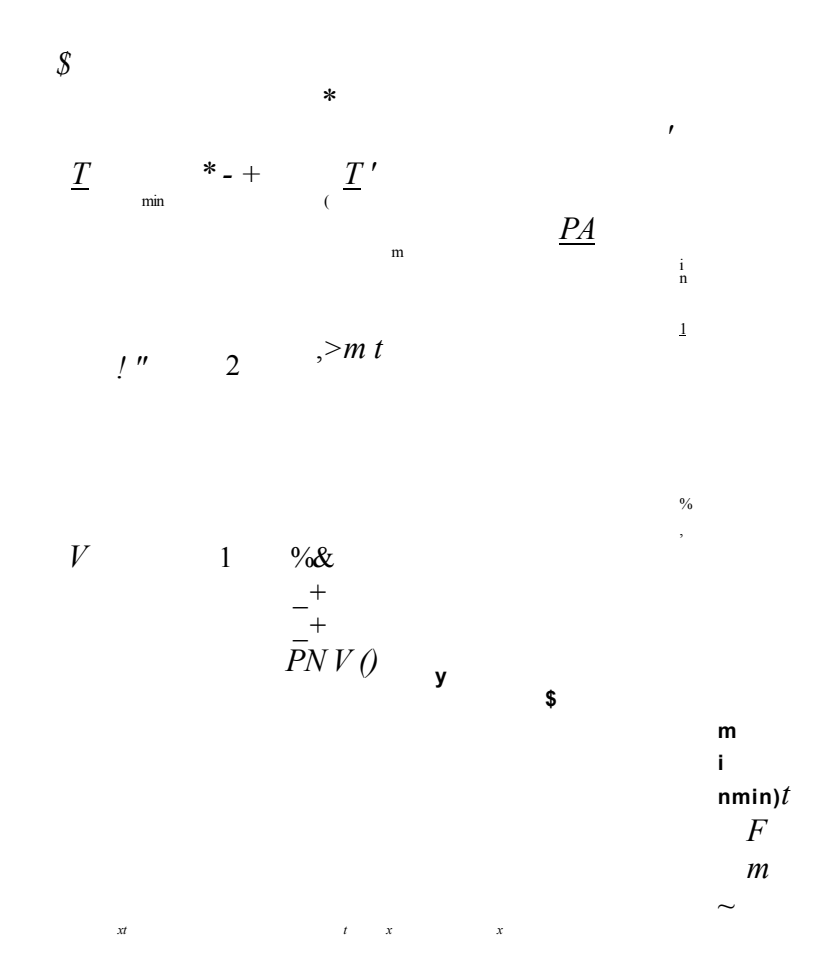

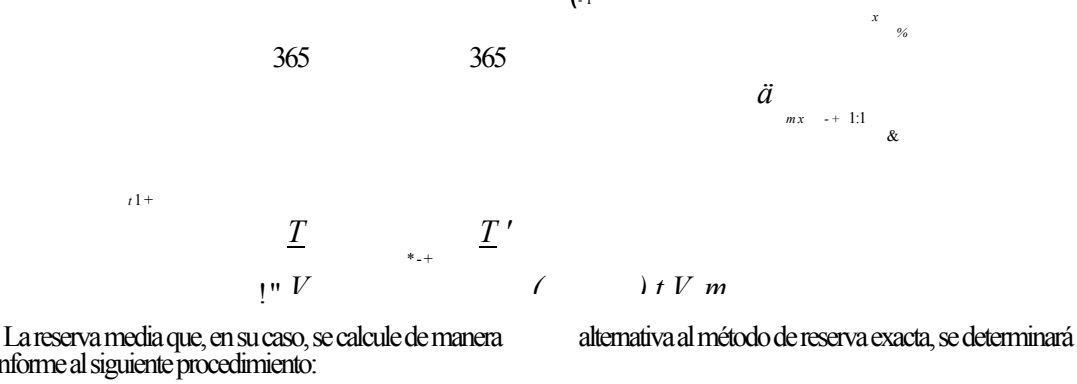

conforme al siguiente procedimiento:

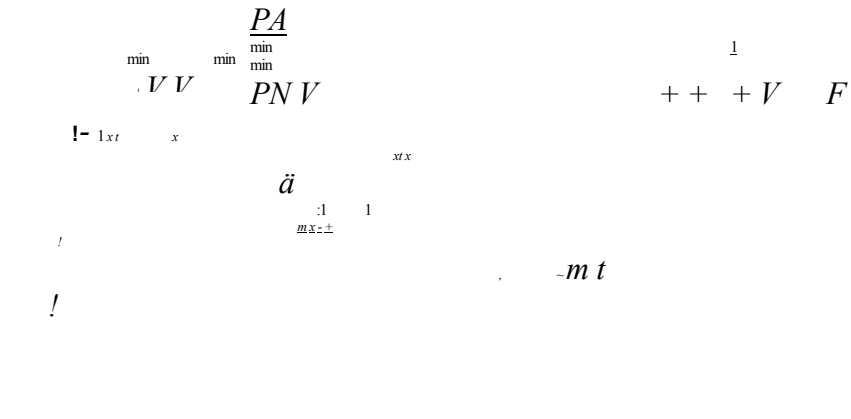

2

*Donde:* 

*m xtV representa la reserva media* min *xtV es la reserva terminal al final del año póliza t*  min *t* 1  $V$ – *x es la reserva terminal al final del año póliza*  $1-t$ 

> *xPN es la prima neta nivelada.*  **SEGUNDA.- El procedimiento descrito en la disposición primera, no aplicará para los planes de seguros de tipo flexible y vida universal. TERCERA.- Esas instituciones y sociedades deberán en la nota técnica de los productos de seguros que**

**(***-* 1

**registren en términos de lo dispuesto por los artículos 36-A y 36-D de la Ley General de Instituciones y Sociedades Mutualistas de Seguros, señalar las fórmulas actuariales con las cuales calcularán la reserva matemática terminal. Adicionalmente, deberán indicar y justificar el esquema de gastos de adquisición que operarán y, en su caso, las pérdidas esperadas del primer año, así como la anualidad de amortización que aplicarán en congruencia con el plazo de pago de primas del seguro en cuestión.**

#### **TRANSITORIAS**

**PRIMERA.- La presente Circular entrará en vigor al día siguiente de su publicación en el Diario Oficial de la Federación.** 

**SEGUNDA.- Las instituciones y sociedades mutualistas de seguros deberán someter a registro ante esta Comisión la adecuación de las notas técnicas de los productos de seguros registrados a la entrada en vigor de la presente Circular, para considerar en las mismas lo previsto en las presentes disposiciones. Dicho registro deberá hacerse a más tardar el 31 de diciembre de 2003.** 

**TERCERA.- Las instituciones y sociedades mutualistas de seguros deberán constituir la reserva de riesgos en curso conforme lo establecido en las disposiciones contenidas en la presente Circular, a partir del 1 de abril de 2004; en tanto, esas instituciones y sociedades deberán constituir la reserva de riesgos en curso conforme a lo establecido en las disposiciones aplicables antes de la entrada en vigor de la presente Circular.** 

**CUARTA.- Las instituciones y sociedades mutualistas de seguros podrán solicitar a esta Comisión la autorización para utilizar un método especial de cálculo de reserva mínima para el caso de planes de seguros de vida con temporalidad superior a un año que ya no sean comercializados y que, por su antigüedad y poca representatividad en la cartera, pudieran justificar un tratamiento particular. En estos casos, la diferencia a lo largo de la vigencia de dichas pólizas entre la reserva técnica calculada conforme a las presentes disposiciones y la resultante de la aplicación del método especial para dichos planes, no podrá representar, en su conjunto, más de 1% de la reserva de riesgos en curso de la cartera de pólizas en vigor de los seguros de vida con temporalidad superior a un año de la institución o sociedad mutualista de seguros de que se trate que resulte de aplicar el método establecido en las presentes disposiciones. Lo anterior deberá acreditarse por parte de la institución o sociedad en la solicitud respectiva, contando con la opinión favorable de su auditor externo actuarial.** 

**Lo anterior se hace de su conocimiento con fundamento en el artículo 108 fracción IV de la Ley General de Instituciones y Sociedades Mutualistas de Seguros, y de conformidad con el Acuerdo por el que la Junta de Gobierno de la Comisión Nacional de Seguros y Fianzas delega en el presidente la facultad de emitir las disposiciones necesarias para el ejercicio de las facultades que la ley le otorga a dicha Comisión y para el eficaz cumplimiento de la misma y de las reglas y reglamentos, emitido el 2 de diciembre de 1998 y publicado en el Diario Oficial de la Federación el 4 de enero de 1999.** 

#### **Atentamente**

**Sufragio Efectivo. No Reelección.**

**México, D.F., a 11 de septiembre de 2003.- El Presidente de la Comisión Nacional de Seguros y**

### **Fianzas,**

**......................... Manuel S. Aguilera Verduzco.- Rúbrica.**

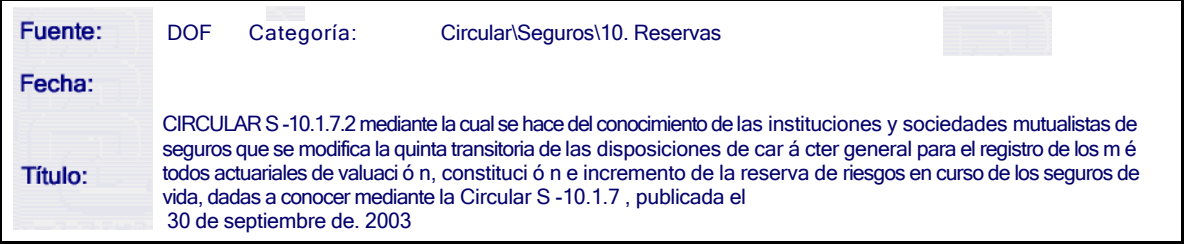

**CIRCULAR S-10.1.7.2 mediante la cual se hace del conocimiento de las instituciones y sociedades mutualistas de seguros que se modifica la quinta transitoria de las disposiciones de carácter general para el registro de los métodos actuariales de valuación, constitución e incremento de la reserva de riesgos en curso de los seguros de vida, dadas a conocer mediante la Circular S-10.1.7, publicada el 30 de septiembre de 2003.** 

**Al margen un sello con el Escudo Nacional, que dice: Estados Unidos Mexicanos.- Secretaría de Hacienda y Crédito Público.- Comisión Nacional de Seguros y Fianzas.**

### **CIRCULAR S-10.1.7.2**

**Asunto: Se modifica la Quinta Transitoria de las Disposiciones de carácter general para el registro de los métodos actuariales de valuación, constitución e incremento de la Reserva de Riesgos en Curso de los Seguros de Vida, dadas a conocer mediante la Circular S-10.1.7 de 11 de septiembre de 2003, publicada en el Diario Oficial de la Federación de 30 de septiembre de 2003.** 

**A las instituciones y sociedades mutualistas de seguros .** 

**En el Diario Oficial de la Federación de 30 de septiembre de 2003 se publicó la Circular S-10.1.7 de 11 de septiembre de 2003, mediante la cual se dan a conocer a esas instituciones y sociedades mutualistas de seguros, las disposiciones de carácter general para el registro de los métodos actuariales de valuación, . constitución e incremento de la Reserva de Riesgos en Curso de los Seguros de Vida. La Quinta Transitoria de esas Disposiciones establece que, como resultado de la valuación de las reservas de riesgos en curso en los términos de las señaladas Disposiciones, las instituciones o sociedades mutualistas de seguros que presenten algún déficit en el caso de los seguros de vida con temporalidad superior a un a ño, el mismo deberán cubrirlo en el plazo de cuatro años en los términos de la señalada Disposición Transitoria.**

**Considerando el esfuerzo financiero que representa cubrir dicho déficit, buscando evitar cambios bruscos en el perfil de solvencia de las instituciones y sociedades mutualistas de seguros y por tratarse de obligaciones que se materializarán gradualmente en el tiempo, se considera necesario ampliar el plazo previsto en la citada Disposición Quinta Transitoria.** 

**En tal virtud, esta Comisión ha tenido a bien modificar la Quinta Transitoria de las Disposiciones de carácter general para el registro de los métodos actuariales de valuación, constitución e incremento de la reserva de riesgos en curso de los seguros de vida, dadas a conocer mediante la Circular S-10.1.7 publicada en el Diario Oficial de la Federación de fecha 30 de septiembre de 2003, para quedar en los siguientes t érminos:** 

**QUINTA.- En el caso de los seguros de vida con temporalidad superior a un año, las instituciones o sociedades mutualistas de seguros que como resultado de la valuación de sus reservas de riesgos en curso conforme a las disposiciones contenidas en la presente Circular, presenten algún déficit, deberán adoptar las siguientes medidas:** 

- **a) Compensar el déficit, o una parte de éste, mediante el traspaso de los saldos susceptibles de liberación de la reserva de previsión o de otras reservas que presenten excedentes y que puedan ser liberados en términos de la regulación aplicable.**
- **b) De persistir algún déficit respecto a la valuación de las reservas de riesgos en curso al cierre del ejercicio respectivo, se deberá cubrir un porcentaje del déficit que, en su caso, la institución o sociedad mutualista de seguros presente al cierre de cada ejercicio, conforme al siguiente calendario :**

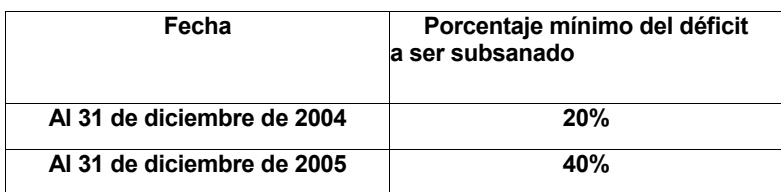

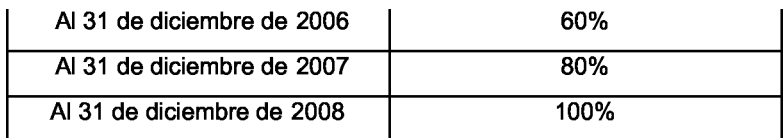

**El déficit que anualmente deberá subsanarse conforme al calendario anterior, deberá amortizarse mediante aportaciones trimestrales y ajustarse al cierre del ejercicio de que se trate.** 

**Lo anterior se hace de su conocimiento con fundamento en el artículo 108 fracción IV de la Ley General de Instituciones y Sociedades Mutualistas de Seguros, y de conformidad con el Acuerdo por el que la Junta de Gobierno de la Comisión Nacional de Seguros y Fianzas delega en el presidente la facultad de emitir las disposiciones necesarias para el ejercicio de las facultades que la ley le otorga a dicha Comisión y para el eficaz cumplimiento de la misma y de las reglas y reglamentos, emitido el 2 de diciembre de 1998 y publicado en el Diario Oficial de la Federación el 4 de enero de 1999.** 

#### **Atentamente**

**Sufragio Efectivo. No Reelección.**

**México, D.F., a 15 de julio de 2004.- El Presidente de la Comisión Nacional de Seguros y Fianzas, . Manuel S. Aguilera Verduzco.- Rúbrica.**